# **BAB 3 ANALISIS DAN PERANCANGAN**

#### **3.1. Analisis Masalah**

Salah satu cara penilaian dalam pembelajaran di kelas adalah dengan ujian. Jenis ujian yang biasa digunakan dalam setiap proses belajar mengajar adalah tipe pilihan ganda (*multiple choice*), benar atau salah (*true or false*), serta uraian (*essay*) [2]. Setiap jawaban akan langsung otomatis dinilai dan setiap jawaban akan mempengaruhi nilai akhir. Misalnya, pada ujian bertipe *multiple choice* jenis soal pilihan ganda ini mudah dalam memeriksanya [27], seperti penelitian yang dilakukan oleh Diana Sari [3] dan Azizul Hakim Prabowo dan Asahar Johar [28].

Pada ujian online bertipe uraian (*essay*) membutuhkan jawaban text yang teliti dalam menjawabnya tidak boleh terjadi kesalahan ketik (*typo)* karena akan mengakibatkan berkurangnya nilai atau *scoring*. Kesalahan dalam penulisan dapat disebabkan oleh kesalahan dalam pengetikan yang tidak sesuai dengan ejaan kata sehingga dapat mengubah kata menjadi tidak bermakna [4] atau karena kecepatan dalam menulis ataupun kelengahan dalam mengetikkan jari-jari di atas keyboard komputer [5]. Kekurangan salah satu huruf, kelebihan, atau kesalahan penempatan [5]. Oleh karena itu masalah *typo* dalam menjawab soal esai ini tidak bisa dibiarkan karena akan mengakibatkan akurasi penilaian atau scoring akan berkurang.

Berikut ini adalah beberapa contoh dalam kesalahan pengetikan yang mungkin terjadi, misalnya dalam menjawab soal pertanyaan berikut : " Apa nama ibu kota Indonesia ?". Dijawab dengan mengetikkan "Jakrata, Jakartaa, dan Jakart", sedangkan ejaan yang benar adalah "Jakarta". Kesalahan pertama pada kata "Jakrata" adalah jenis kesalahan ejaan transposisi huruf karena pada huruf "r" dan "a" tertukar posisinya. Kesalahan kedua pada kata "Jakartaa" adalah jenis kesalahan ejaan duplikasi huruf karena kelebihan huruf "a". Ketiga pada kata "Jakart" adalah jenis kesalahan ejaan ketertinggalan huruf karena kurangnya huruf "a".

Untuk mengatasi masalah kesalahan ejaan *(typo)* yang sering terjadi dalam menjawab pertanyaan ini diperlukan suatu metode untuk mengatasi koreksi

kesalahan ejaan dalam menjawab soal esai. Dalam penelitian kali ini akan diajukan salah satu metode koreksi kesalahan ejaan. Metode yang akan diajukan adalah metode *Jaro-Winkler distance*. Seperti metode yang digunakan oleh Fairiy Okta'mal *et al* [9], menggunakan metode Jaro-Winkler dengan akurasi sebesar 96%-100% untuk deteksi dini hama dan penyakit padi.

#### **3.2. Analisis Sistem**

Sistem yang akan dibangun mempunyai beberapa tahapan. Tahapantahapan tersebut yaitu proses memasukan kalimat jawaban, proses *preprocessing,* proses *case folding,* proses *filtering*, proses *tokenizing* proses *stopword removal*, kemudian melakukan proses pilih kata yang *typo* atau ejaan yang salah setelah itu diproses dengan metode *jaro winkler* hingga muncul segesti kata yang benar. Untuk lebih jelasnya dapat melihat gambar 3.1 dibawah ini.

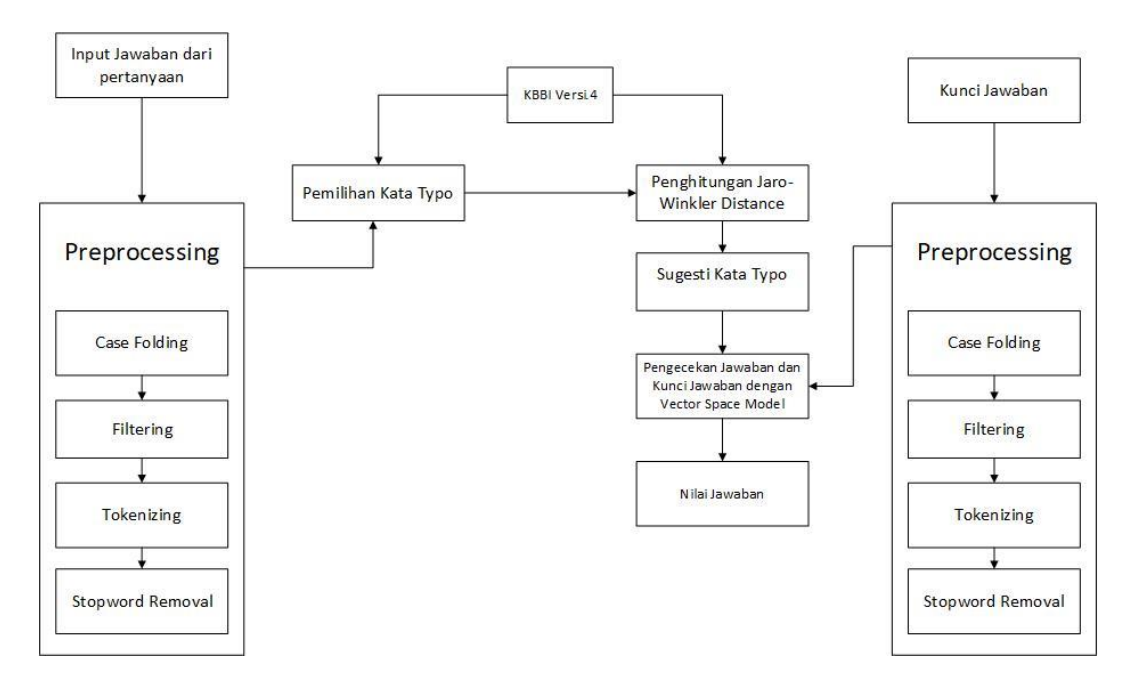

**Gambar 3. 1 Alur Umum Sistem**

Berikut penjelasan alur umum sistem yang akan dibangun:

Input jawaban dari pertanyaan adalah proses untuk memasukan jawaban dari pertanyaan soal esai. Jawaban berupa kalimat definitif (penjelasan). Kemudian jawaban dari pertanyaan tersebut dilakukan proses *preprocessing* untuk mendapatkan suatu kata yang tepat untuk dilakukan proses berikutnya. Seperti *Case* 

*Folding, Filtering, Tokenizing,* dan *Stopword Removal.* Pada proses *case folding* ini dilakukan untuk menyeragamkan huruf menjadi huruf kecil yaitu pada jawaban pertanyaan. Kemudian proses *Filtering* yaitu proses membuang simbol-simbol pada jawaban pertanyaan seperti tanda baca, titik, koma, tanda tanya, kutip, tanda seru dan lain-lain yang dianggap sebagai kata tidak penting dan tidak berpengaruh terhadap makna kata. Lalu dilakukan proses *tokenizing* sebagai proses pemecah sekumpulan karakter dalam suatu teks ke dalam satuan kata. Berikutnya dilakukan proses *stopword removal yaitu* untuk menghilangkan kata yang 'tidak relevan' pada hasil token sebuah jawaban pertanyaan dengan cara membandingkannya dengan stoplist. Stoplist berisi sekumpulan kata yang 'tidak relevan', namun sering sekali muncul dalam sebuah dokumen.

Selanjutnya memilih kata *typo* yaitu memilih kata yang memiliki kesalahaan ejaan dengan cara mencocokan kata hasil token dengan kata yang ada didalam kamus. Proses pencocokan dilakukan satu persatu. Jika kata yang dicari memiliki *typo* dan tidak ditemukan didalam kamus kata maka dianggap *typo*. Lalu dilakukan proses perhitungan *Jaro winkler distance* pada kata yang *typo* untuk mendapatkan nilai kata tertinggi. Apabila nilai *jaro winkler distance* 0 menandakan tidak ada kesamaan sedangkan nilai 1 memiliki kesamaan yang sama persis. Proses berikutnya dilakukan sugesti kata typo untuk mengambil kata yang memiliki nilai *jaro winkler distance* tertinggi. Kata yang memiliki nilai tertinggi akan dijadikan sebagai kata sugesti untuk mengkoreksi kata yang *typo*. Kemudian yang terakhir, setelah kata sudah benar dilakukan koreksi akan dilakukan pengecekan jawaban pertanyaan dan kunci jawaban dengan menggunakan vector space model untuk mendapatkan nilai jawaban pertanyaan yang telah diinputkan.

#### **3.2.1. Analisis Data Masukan**

Data masukan yang dipakai dalam penelitian ini adalah daftar pertanyaan dan jawaban berupa kalimat definitif (penjelasan). Penjelasan data masukan akan dijelaskan dibawah ini.

#### **3.2.1.1. Daftar Pertanyaan dan Jawaban**

Data masukan yang dibutuhkan adalah daftar pertanyaan dan jawaban*.*  Daftar jawaban berupa kalimat pendefinisian. Berikut adalah sebagai contoh daftar pertanyaan dan jawaban.

| No | <b>Soal Esai</b>                    |
|----|-------------------------------------|
|    | Apa yang dimaksud dengan Algoritma? |
|    | Apa pengertian Komputer?            |
|    | Apa pengertian Handphone?           |

**Tabel 3. 1 Daftar Pertanyaan Soal Esai**

Daftar pertanyaan diatas dibuat dalam *database.*

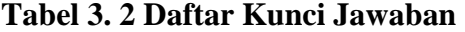

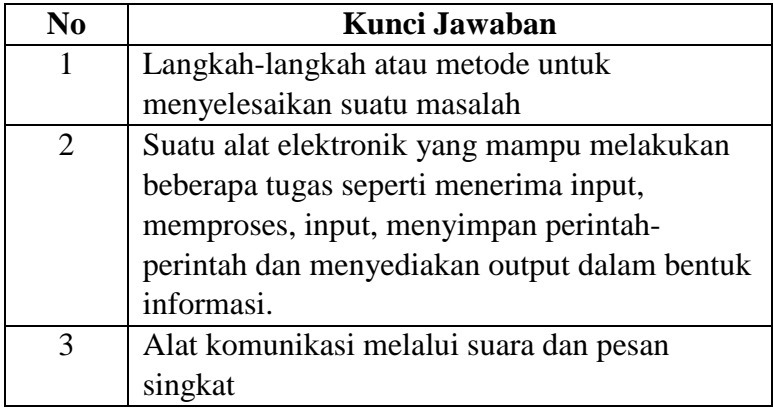

Daftar pertanyaan dan jawaban diatas dijadikan sebagai data uji untuk kasus perbaikan kesalahan ejaan pada sistem *essay scoring.* Kali ini peneliti hanya mengambil satu pertanyaan dan jawaban sebagai perhitungan mencari kata *typo*  dengan menggunakan metode *Jaro Winkler Distance.*

#### **3.2.1.2. Data Uji**

Berikut adalah data uji yang digunakan untuk menyelesaikan perbaikan kesalahan ejaan pada sistem *essay scoring*. Berikut satu pertanyaan dan satu jawaban dalam bentuk tabel 3.3.

**Tabel 3. 3 Pertanyaan Esai**

| No | <b>Soal Esai</b>                    |
|----|-------------------------------------|
|    | Apa yang dimaksud dengan Algoritma? |

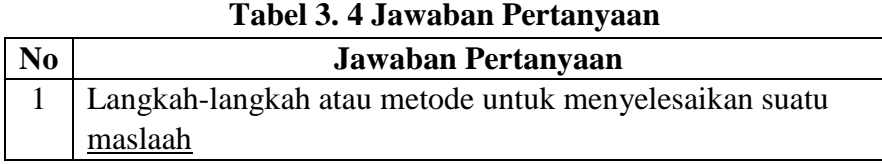

Pada jawaban diatas terdapat ada satu buah kesalahan ejaan yaitu pada kata "Maslaah" (harusnya "Masalah"). Kata 'masalah' sengaja ditulis menjadi kata 'maslaah' untuk jadikan kata yang memiliki typo atau kata yang bertransposisi. Dari kata 'maslaah' akan dilakukan proses untuk diperbaiki dengan kata yang benar.

#### **3.3. Analisis Proses**

Analisis proses yang digunakan adalah *preprocessing, case folding, filtering, tokenizing, stopword removal, memilih kata typo,* proses *jaro winkler, sampai sugesti* kata dan proses pengecekan jawaban dan kunci jawaban dengan vector space model (VSM) atau *scorin*g. Berikut adalah gambar 3.2 flowchart analisis proses mengatasi kesalahan ejaan.

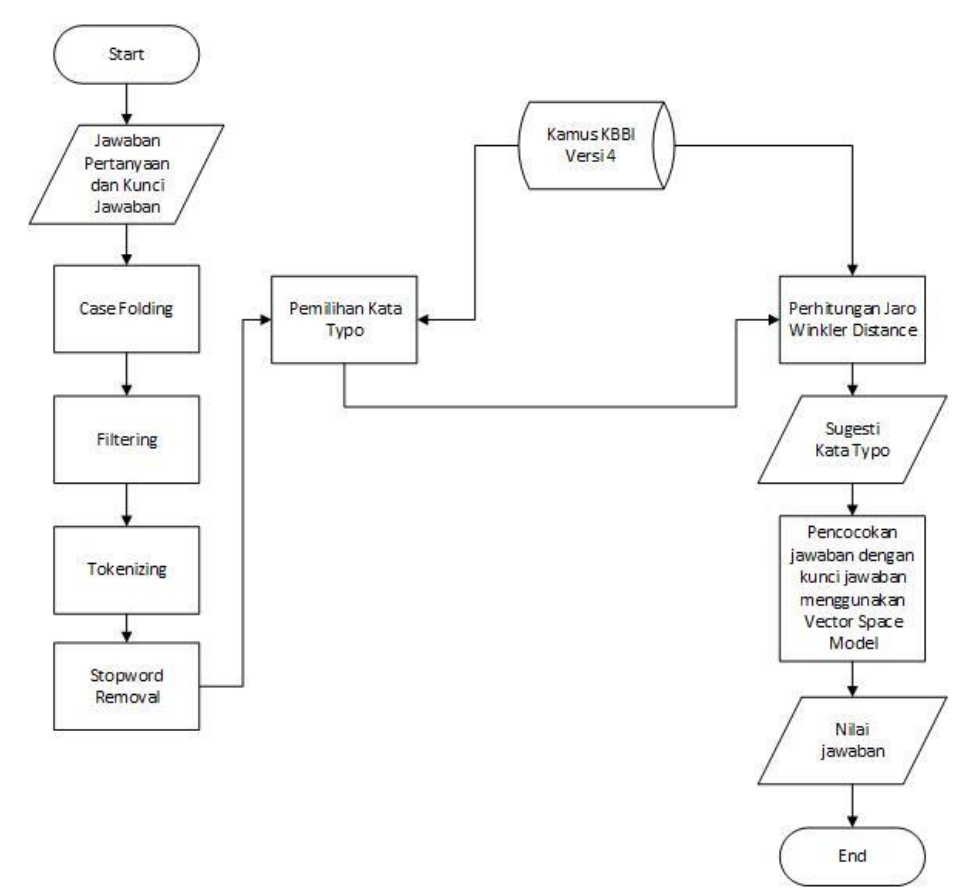

**Gambar 3. 2 Flowchart Analisis Proses** 

#### **3.3.1.** *Case Folding*

*Case folding* adalah mengubah semua huruf dalam dokumen menjadi huruf kecil. Hanya huruf 'a' sampai dengan 'z' yang diterima. Berikut hasilnya *case folding* pada tabel 3.5.

**Tabel 3. 5 Proses Case Folding**

| Sebelum   Langkah-langkah atau metode untuk menyelesaikan suatu<br>maslaah |
|----------------------------------------------------------------------------|
| Sesudah   langkah-langkah atau metode untuk menyelesaikan suatu<br>maslaah |

Huruf "L"yang digarisbawahi adalah huruf yang telah ubah menjadi huruf kecil.

#### **3.3.2.** *Filtering*

*Filtering* merupakan proses membuang kata-kata serta tanda-tanda yang tidak bermakna secara signifikan, yang tersisa hanya huruf a..z dan angka 1..9. Berikut hasilnya *filtering* pada tabel 3.6.

**Tabel 3. 6 Proses Filtering**

| Sebelum   langkah-langkah atau metode untuk menyelesaikan suatu<br>maslaah |
|----------------------------------------------------------------------------|
| Sesudah   langkahlangkah atau metode untuk menyelesaikan suatu<br>maslaah  |

Pada kata "langkah-langkah" dihilangkan tanda strip (-) dihilangkan karena simbol tersebut tidak penting.

#### **3.3.3.** *Tokenizing*

*Tokenizing* adalah proses pemecah sekumpulan karakter dalam suatu teks ke dalam satuan kata. Proses untuk membagi teks yang dapat berupa kalimat, paragraf atau dokumen, menjadi *token-token* atau bagian-bagian tertentu dengan delimeter spasi. Berikut hasilnya *tokenizing* pada tabel 3.7.

**Tabel 3. 7 Proses Tokenizing**

| Sebelum   langkahlangkah atau metode untuk menyelesaikan suatu maslaah |
|------------------------------------------------------------------------|
|                                                                        |

30

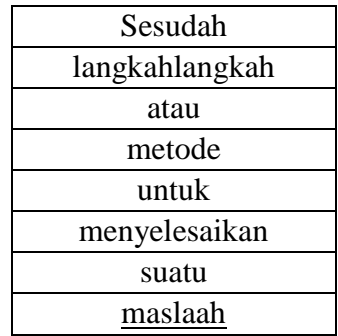

#### **3.3.4.** *Stopword Removal*

Stopword Removal adalah sebuah proses untuk menghilangkan kata yang 'tidak relevan' pada hasil token sebuah dokumen teks dengan cara membandingkannya dengan stoplist. Stoplist berisi sekumpulan kata yang 'tidak relevan', namun sering sekali muncul dalam sebuah dokumen. Daftar stoplist bisa lihat pada tabel 2.1 pada halaman 10 bab 2 [14]. Berikut hasilnya *stopword removal*  pada tabel 3.8.

| Sebelum        | Sesudah        |
|----------------|----------------|
| langkahlangkah | langkahlangkah |
| atau           | metode         |
| metode         | menyelesaikan  |
| untuk          | suatu          |
| menyelesaikan  | maslaah        |
| suatu          |                |
| maslaah        |                |

**Tabel 3. 8 Proses Stopword Removal**

#### **3.4**. **Pemilihan Kata** *Typo*

Dibawah ini adalah gambar 3.3 pemilihan kata *typo.*

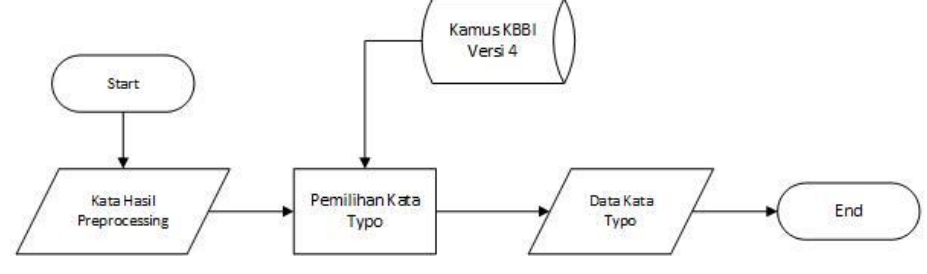

**Gambar 3. 3 Pemilihan Kata** *Typo*

Proses memilih kata *typo* dilakukan dengan cara sebagai berikut.

- a. Setiap kata hasil preprocessing dicocokan dengan kata yang ada didalam dikamus untuk memilih kata yang *typo*. Yaitu dengan cara memilih kata yang tepat didalam kamus.
- b. Proses memilih kata *typo* dilakukan dengan cara mencocokan setiap karakter kata yang *typo* dengan karakter kata yang ada didalam kamus kata sampai karakter-karakter kata yang dicocokan (kata *typo*) mempunyai kemiripan dengan karakter-karakter kata yang ada didalam kamus kata.
- c. Setelah mendapatkan karakter kata (kata *typo*) yang memiliki kesamaan didalam kamus kata. Kata yang memiliki kemiripan akan dibandingkan yang kemudian dilakukan proses *jaro winkler distance.*

#### **3.5. Hasil Deteksi**

Berikut adalah hasil deteksi kata *typo*. Bisa dilihat pada tabel 3.9 dibawah ini.

**Tabel 3. 9 Hasil Deteksi**

| Nо | Kata Typo     |
|----|---------------|
|    | maslaah       |
|    | langkahlanguk |

#### **3.6. Tahapan Untuk Koreksi Kata** *Typo*

Berikut adalah tahapan koreksi kata *typo* pada aplikasi perbaikan kesalahaan ejaan pada sistem *essay scoring*.

- a. Dari hasil proses pemilihan kata *typo* kata yang sudah pilih sebagai kata *typo* selanjutnya dilakukan proses koreksi kata *typo*.
- b. Proses koreksi kata *typo* dilakukan dengan melakukan perhitungan kata *typo* dengan menggunakan *jaro winkler distance* yang dibandingkan dengan kata yang ada di dalam kamus kata untuk menghasilkan nilai kata tertinggi. Nilai *jaro winkler distance* antara 0-1. Semakin nilai tinggi yaitu 1 menandakan kesamaan string yang dibandingkan mencapai seratus persen atau sama persis.

c. Sehingga koreksi kata *typo* dilakukan dengan cara memilih kata yang memiliki nilai tertinggi sebagai kata yang benar untuk mengkoreksi kata yang *typo*.

Berikut adalah proses perhitungan *jaro winkler distance* untuk menemukan kata yang tepat dan benar sebagai koreksi kata yang *typo.*

 $\overline{0}$ a 0 m  $1$  a  $\sqrt{}$  $2 \,$ s  $3|1$ 4 a  $5 \mid a$  $6 \mid h$ Kata yang dijadikan acuan (kamus kata KBBI)

**Tabel 3. 10 Penentuan Transposisi dan Karakter Ejaan Yang Salah**

Pada tabel 3.10 diatas tanda ceklis  $(\checkmark)$  digunakan untuk memberi tanda pada kedua kata yang memiliki huruf yang sama persis dan untuk mengetahui transposisi huruf. Pada kata 'maslaah' dan 'a' diatas tidak ada kata yang memiliki *prefix* yang sama persis maka tidak ada transposis huruf.

 $|s1|$  = Panjang string = 1 (a),  $|s2|$  = Panjang string = 7 (maslaah), karakter yang sama persis  $m = 1$ , huruf yang bertransposisi  $t = 0$ , dan prefix length  $l = 0$ .

Perhitungan nilai Jaro *distance* dihitung dengan persamaan 2.1 berikut.

$$
dj = \frac{1}{3} \left( \frac{1}{1} + \frac{1}{7} + \frac{1-0}{1} \right) = \frac{1}{3} \left( \frac{7}{7} + \frac{1}{7} + \frac{7}{7} \right) = \frac{1}{3} \left( \frac{15}{21} \right) = \left( \frac{15}{63} \right) = 0.238
$$

Perhitungan nilai Winkler *distance* dihitung dengan persamaan 2.3 berikut.

$$
dw = 0.238 + (0 \times 0(1 - 0.238)) = 0.238 + (0 \times 0.762) = 0.238
$$

Dari hasil perhitungan, didapat bahwa nilai jaro winkler distance dari perbandingan kata "maslaah" dengan "a" adalah 0.238.

|                                           |                         | $\overline{0}$ | 1           |
|-------------------------------------------|-------------------------|----------------|-------------|
|                                           |                         | $\mathbf{a}$   | $\mathbf b$ |
| $\boldsymbol{0}$                          | m                       |                |             |
| $\mathbf{1}$                              | $\mathbf{a}$            |                |             |
|                                           | $\overline{\mathbf{s}}$ |                |             |
|                                           |                         |                |             |
|                                           | $\mathbf{a}$            |                |             |
| $\frac{2}{3}$ $\frac{4}{5}$ $\frac{5}{6}$ | $\mathbf{a}$            |                |             |
|                                           | h                       |                |             |

**Tabel 3. 11 Penentuan Transposisi dan Karakter Ejaan Yang Salah**

Pada tabel 3.11 diatas tanda ceklis  $(\checkmark)$  digunakan untuk memberi tanda pada kedua kata yang memiliki huruf yang sama persis dan untuk mengetahui transposisi huruf. Pada kata 'maslaah' dan 'ab' diatas tidak ada kata yang memiliki *prefix* yang sama persis maka tidak ada transposis huruf.

 $|s1|$  = Panjang string = 2 (ab),  $|s2|$  = Panjang string = 7 (maslaah), karakter yang sama persis  $m = 1$ , huruf yang bertransposisi  $t = 0$ , dan prefix length  $l = 0$ . Perhitungan nilai Jaro *distance* dihitung dengan persamaan 2.1 berikut.

$$
dj = \frac{1}{3} \left( \frac{1}{1} + \frac{1}{7} + \frac{1-0}{1} \right) = \frac{1}{3} \left( \frac{7}{7} + \frac{1}{7} + \frac{7}{7} \right) = \frac{1}{3} \left( \frac{15}{21} \right) = \left( \frac{15}{63} \right) = 0.238
$$

Perhitungan nilai Winkler *distance* dihitung dengan persamaan 2.3 berikut.

$$
dw = 0.238 + (0 \times 0(1 - 0.238)) = 0.238 + (0 \times 0.762) = 0.238
$$

Dari hasil perhitungan, didapat bahwa nilai jaro winkler distance dari perbandingan kata "maslaah" dengan "ab" adalah 0.238.

**Tabel 3. 12 Penentuan Transposisi dan Karakter Ejaan Yang Salah**

|                             |                         | $\boldsymbol{0}$ |             | $\overline{2}$ |
|-----------------------------|-------------------------|------------------|-------------|----------------|
|                             |                         | $\mathbf{a}$     | $\mathbf b$ | $\mathbf{a}$   |
| $\overline{0}$              | m                       |                  |             |                |
| $\mathbf{1}$                | $\mathbf a$             |                  |             |                |
|                             | $\overline{\mathbf{S}}$ |                  |             |                |
|                             | l                       |                  |             |                |
|                             | $\mathbf{a}$            |                  |             |                |
| $\frac{2}{3}$ $\frac{4}{5}$ | $\mathbf{a}$            |                  |             |                |
| $\overline{6}$              | h                       |                  |             |                |

Pada tabel 3.12 diatas tanda ceklis  $(\checkmark)$  digunakan untuk memberi tanda pada kedua kata yang memiliki huruf yang sama persis dan untuk mengetahui transposisi huruf. Pada kata 'maslaah' dan 'aba' diatas tidak ada kata yang memiliki *prefix* yang sama persis maka tidak ada transposis huruf.

 $|s1|$  = Panjang string = 2 (aba),  $|s2|$  = Panjang string = 7 (maslaah), karakter yang sama persis  $m = 2$ , huruf yang bertransposisi  $t = 0$ , dan prefix length  $l = 0$ .

Perhitungan nilai Jaro *distance* dihitung dengan persamaan 2.1 berikut.

$$
dj = \frac{1}{3} \left( \frac{2}{2} + \frac{2}{7} + \frac{2 - 0}{2} \right) = \frac{1}{3} \left( \frac{14}{14} + \frac{4}{14} + \frac{14}{14} \right) = \frac{1}{3} \left( \frac{32}{14} \right) = \left( \frac{32}{42} \right) = 0.761
$$

Perhitungan nilai Winkler *distance* dihitung dengan persamaan 2.3 berikut.

$$
dw = 0.761 + (0 \times 0(1 - 0.761)) = 0.761 + (0 \times 0.239) = 0.761
$$

Dari hasil perhitungan, didapat bahwa nilai jaro winkler distance dari perbandingan kata "maslaah" dengan "aba" adalah 0.761.

**Tabel 3. 13 Penentuan Transposisi dan Karakter Ejaan Yang Salah**

|                         |              | $\boldsymbol{0}$ | 1           | $\overline{c}$ | 3 | 4 |
|-------------------------|--------------|------------------|-------------|----------------|---|---|
|                         |              | $\rm{a}$         | $\mathbf b$ | $\rm{a}$       | d | i |
| $\boldsymbol{0}$        | m            |                  |             |                |   |   |
| $\mathbf{1}$            | $\rm{a}$     |                  |             |                |   |   |
| $\overline{c}$          | S            |                  |             |                |   |   |
| $\overline{\mathbf{3}}$ | $\mathbf{I}$ |                  |             |                |   |   |
|                         | $\rm{a}$     |                  |             |                |   |   |
| $\frac{4}{5}$           | $\mathbf a$  |                  |             |                |   |   |
| $\overline{6}$          | h            |                  |             |                |   |   |

Pada tabel 3.13 diatas tanda ceklis  $(\checkmark)$  digunakan untuk memberi tanda pada kedua kata yang memiliki huruf yang sama persis dan untuk mengetahui transposisi huruf. Pada kata 'maslaah' dan 'abadi' diatas tidak ada kata yang memiliki *prefix* yang sama persis maka tidak ada transposis huruf.

 $|s1|$  = Panjang string = 5 (abadi),  $|s2|$  = Panjang string =7 (maslaah), karakter yang sama persis  $m = 2$ , huruf yang bertransposisi  $t = 0$ , dan prefix length  $l = 0$ .

Perhitungan nilai Jaro *distance* dihitung dengan persamaan 2.1 berikut.

$$
dj = \frac{1}{3} \left( \frac{2}{7} + \frac{2}{5} + \frac{2-1}{2} \right) = \frac{1}{3} \left( \frac{20}{70} + \frac{28}{70} + \frac{35}{70} \right) = \frac{1}{3} \left( \frac{83}{70} \right) = \left( \frac{83}{210} \right) = 0.395
$$

Perhitungan nilai Winkler *distance* dihitung dengan persamaan 2.3 berikut.

$$
dw = 0.395 + (0 \times 0.1(1 - 0.395)) = 0.395 + (0 \times 0.605) = 0.395
$$

Dari hasil perhitungan, didapat bahwa nilai jaro winkler distance dari perbandingan kata "maslaah" dengan "abadi" adalah 0.395.

**Tabel 3. 14 Penentuan Transposisi dan Karakter Ejaan Yang Salah**

|                  |          | 0 | $\mathbf{1}$ | $\overline{2}$ | 3 | 4 | 5 | 6 |
|------------------|----------|---|--------------|----------------|---|---|---|---|
|                  |          | m | a            | J              | a |   | a | h |
| $\boldsymbol{0}$ | m        |   |              |                |   |   |   |   |
| 1                | $\rm{a}$ |   |              |                |   |   |   |   |
| $\mathbf{2}$     | S        |   |              |                |   |   |   |   |
| 3                | l        |   |              |                |   |   |   |   |
| $\overline{4}$   | a        |   |              |                |   |   |   |   |
| $\overline{5}$   | $\rm{a}$ |   |              |                |   |   |   |   |
| 6                | h        |   |              |                |   |   |   |   |

Pada tabel 3.14 diatas tanda ceklis  $(\checkmark)$  digunakan untuk memberi tanda pada kedua kata yang memiliki huruf yang sama persis dan untuk mengetahui transposisi huruf. Pada kata 'maslaah' dan 'majalah' diatas ada kata yang memiliki posisi huruf yang sama persis dan memiliki transposis huruf.  $|s1|$  = panjang string = 7 (majalah ),  $|s2|$  = panjang string = 7 (maslaah), karakter yang sama persis  $m = 6$ , karakter yang bertransposisi yaitu 'L' dan 'A' maka nilai transposisi *t* = 1, dan prefix length *l* = 2. Perhitungan nilai Jaro *distance* dihitung dengan persamaan 2.1 berikut.

$$
dj = \frac{1}{3} \left( \frac{6}{7} + \frac{6}{7} + \frac{6-1}{6} \right) = \frac{1}{3} \left( \frac{36}{42} + \frac{36}{42} + \frac{35}{42} \right) = \frac{1}{3} \left( \frac{107}{42} \right) = \left( \frac{107}{126} \right) = 0.849
$$

Perhitungan nilai Winkler *distance* dihitung dengan persamaan 2.3 berikut.

$$
dw = 0.849 + (2 \times 0.1(1 - 0.849)) = 0.849 + (0.2 \times 0.151) = 0.879
$$

Dari hasil perhitungan, didapat bahwa nilai jaro winkler distance dari perbandingan kata "maslaah" dan "majalah" adalah 0.879.

|                          |   | $\boldsymbol{0}$ | $\mathbf{1}$ | $\overline{2}$ | 3 | 4 | 5 | 6 |
|--------------------------|---|------------------|--------------|----------------|---|---|---|---|
|                          |   | m                | a            | S              | a | 1 | a | h |
| $\boldsymbol{0}$         | m |                  |              |                |   |   |   |   |
| 1                        | a |                  |              |                |   |   |   |   |
| $\boldsymbol{2}$         | S |                  |              |                |   |   |   |   |
| 3                        |   |                  |              |                |   |   |   |   |
| $\overline{\mathcal{L}}$ | a |                  |              |                |   |   |   |   |
| $\overline{5}$           | a |                  |              |                |   |   |   |   |
| 6                        | h |                  |              |                |   |   |   |   |

**Tabel 3. 15 Penentuan Transposisi dan Karakter Ejaan Yang Salah**

Pada tabel 3.15 diatas tanda ceklis  $(\checkmark)$  digunakan untuk memberi tanda pada kedua kata yang memiliki huruf yang sama persis dan untuk mengetahui transposisi huruf. Pada kata 'maslaah' dan 'masalah' diatas ada kata yang memiliki posisi huruf yang sama persis dan memiliki transposis huruf.  $|s1|$  = panjang string = 7 (masalah), |s2| = panjang string (maslaah), dapat dilihat bahwa karakter yang sama persis *m* = 7, pada tabel diatas ada karakter yang bertransposisi yaitu 'L' dan 'A' maka nilai transposisi *t* = 1, dan prefix length *l* = 3. Perhitungan nilai Jaro *distance* dihitung dengan persamaan 2.1 berikut.

$$
dj = \frac{1}{3} \left( \frac{7}{7} + \frac{7}{7} + \frac{7-1}{7} \right) = \frac{1}{3} \left( \frac{7}{7} + \frac{7}{7} + \frac{6}{7} \right) = \frac{1}{3} \left( \frac{20}{7} \right) = \left( \frac{20}{21} \right) = 0.952
$$

Perhitungan nilai Winkler *distance* dihitung dengan persamaan 2.3 berikut.

$$
dw = 0.952 + (3 \times 0.1(1 - 0.952)) = 0.952 + (0.3 \times 0.048) = 0.967
$$

Dari hasil perhitungan, didapat bahwa nilai jaro winkler distance dari perbandingan kata "maslaah" dan "masalah" adalah 0.967.

|                  |          | $\overline{0}$ | $\mathbf{1}$ | $\sqrt{2}$ | 3        | $\overline{4}$ | 5 | 6 |
|------------------|----------|----------------|--------------|------------|----------|----------------|---|---|
|                  |          | m              | a            | S          | $\rm{a}$ | $\mathbf{l}$   | a | h |
| $\boldsymbol{0}$ | m        |                |              |            |          |                |   |   |
| $\mathbf{1}$     | $\rm{a}$ |                |              |            |          |                |   |   |
| $\overline{2}$   | S        |                |              |            |          |                |   |   |
| 3                | a        |                |              |            |          |                |   |   |
| $\overline{4}$   | 1        |                |              |            |          |                |   |   |
| 5                | $\rm{a}$ |                |              |            |          |                |   |   |
| 6                | h        |                |              |            |          |                |   |   |
| 7                | h        |                |              |            |          |                |   |   |

**Tabel 3. 16 Penentuan Duplikasi Huruf dan Karakter Ejaan Yang Salah**

Pada tabel 3.16 diatas tanda ceklis  $(\checkmark)$  digunakan untuk memberi tanda pada kedua kata yang memiliki huruf yang sama persis dan untuk mengetahui transposisi huruf. Pada kata 'masalahh' dan 'masalah' diatas ada kata yang memiliki posisi huruf yang sama persis dan memiliki transposis huruf.  $|s1| =$  panjang string  $= 7$ (masalah),  $|s2|$  = panjang string = 8 (masalahh), dapat dilihat bahwa karakter yang sama persis  $m = 7$ , pada tabel diatas tidak ada karakter yang bertransposisi tetapi kelebihan huruf "h" maka nilai transposisi *t* = 0, dan prefix length *l* = 4.

Perhitungan nilai Jaro *distance* dihitung dengan persamaan 2.1 berikut.

$$
dj = \frac{1}{3} \left( \frac{7}{7} + \frac{7}{8} + \frac{7 - 0}{7} \right) = \frac{1}{3} \left( \frac{56}{56} + \frac{49}{56} + \frac{56}{56} \right) = \frac{1}{3} \left( \frac{161}{56} \right) = \left( \frac{161}{168} \right) = 0.958
$$

Perhitungan nilai Winkler *distance* dihitung dengan persamaan 2.3 berikut.

$$
dw = 0.958 + (4 \times 0.1(1 - 0.958)) = 0.958 + (0.4 \times (0.042)) = 1
$$

Dari hasil perhitungan, didapat bahwa nilai jaro winkler distance dari perbandingan kata "masalahh" dengan "masalah" adalah 1. Kata yang memiliki kemiripan dengan kata "masalahh" adalah kata "masalah" oleh karena itu kata yang tepat untuk mengkoreksi kata "masalahh" adalah "masalah".

|                  |          | $\boldsymbol{0}$ | $\mathbf{1}$ | $2\vert$ | 3 | 4 | 5 | 6 |
|------------------|----------|------------------|--------------|----------|---|---|---|---|
|                  |          | m                | a            | S        | a | l | a | h |
| $\boldsymbol{0}$ | m        |                  |              |          |   |   |   |   |
| $\mathbf{1}$     | $\rm{a}$ |                  |              |          |   |   |   |   |
| $\overline{c}$   | S        |                  |              |          |   |   |   |   |
| 3                | $\rm{a}$ |                  |              |          |   |   |   |   |
| 4                |          |                  |              |          |   |   |   |   |
| 5                | h        |                  |              |          |   |   |   |   |

**Tabel 3. 17 Penentuan Ketertinggalan Huruf dan Karakter Ejaan Yang Salah**

Pada tabel 3.17 diatas tanda ceklis  $(\checkmark)$  digunakan untuk memberi tanda pada kedua kata yang memiliki huruf yang sama persis dan untuk mengetahui transposisi huruf. Pada kata 'masalahh' dan 'masalah' diatas ada kata yang memiliki posisi huruf yang sama persis dan memiliki transposis huruf.  $|s1| =$  panjang string  $= 7$ (masalah),  $|s2|$  = panjang string = 6 (masalh), dapat dilihat bahwa karakter yang sama persis  $m = 6$ , pada tabel diatas tidak ada karakter yang bertransposisi tetapi ketertinggalan huruf "a" maka nilai transposisi  $t = 0$ , dan prefix length  $l = 4$ .

Perhitungan nilai Jaro *distance* dihitung dengan persamaan 2.1 berikut.

$$
dj = \frac{1}{3} \left( \frac{6}{7} + \frac{6}{6} + \frac{6 - 0}{6} \right) = \frac{1}{3} \left( \frac{36}{42} + \frac{42}{42} + \frac{42}{42} \right) = \frac{1}{3} \left( \frac{120}{42} \right) = \left( \frac{120}{126} \right) = 0.952
$$

Perhitungan nilai Winkler *distance* dihitung dengan persamaan 2.3 berikut.

 $dw = 0.952 + (4 \times 0.1(1 - 0.952)) = 0.952 + (0.4 \times (0.048)) = 0.971$ 

Dari hasil perhitungan, didapat bahwa nilai jaro winkler distance dari perbandingan kata "masalh" dengan "masalah" adalah 0. Kata yang memiliki kemiripan dengan kata "masalh" adalah kata "masalah" oleh karena itu kata yang tepat untuk mengkoreksi kata "masalahh" adalah "masalah".

#### **3.7. Sugesti Kata** *Typo*

Pada proses ini kata yang telah dihitung dengan *jaro winkler distance*  dijadikan kata sugesti. Kata yang dijadikan sugesti adalah kata yang memiliki nilai *jaro winkler distance* tertinggi. Berikut tabel sugesti kata.

| <b>Token</b>       | <b>Kamus</b> | <b>Jaro</b> winkler<br>distance |
|--------------------|--------------|---------------------------------|
|                    |              | (dw)                            |
|                    | a            | 0.238                           |
|                    | ab           | 0.238                           |
|                    | aba          | 0.761                           |
|                    |              |                                 |
| maslaah            |              |                                 |
| masalahh<br>masalh | abadi        | 0.395                           |
|                    | .            |                                 |
|                    | majalah      | 0.849                           |
|                    | masalah      | 0.967                           |
|                    | masalah      |                                 |
|                    | masalah      | 0.971                           |

**Tabel 3. 18 Sugesti Kata Typo dan Nilai Jaro winkler distance**

Tabel diatas adalah daftar kata hasil perhitungan *jaro winkler* untuk kata "maslaah". Kata yang bernilai 1 menandakan kata tersebut tidak ada yang salah atau sama persis. Sedangkan kata yang bernilai kurang dari 1 artinya kata tersebut memiliki kesalahan ejaan atau *typo*. Tabel diatas kata 'masalah' memiliki nilai sebesar 0.967 maka kata 'maslaah' tepat jika digantikan dengan kata 'masalah' karena memiliki nilai yang mendekati nilai 1 yaitu 0.967. Pada kata "masalahh" dan "masalh" mempunyai kemiripan kata dengan kata "masalah" oleh karena itu kedua kata yang memiliki kesalahn duplikasi dan ketertinggalan huruf tepat jika dikoreksi dengan kata "masalah".

#### **3.8. Analisis Rencana Pengujian**

Untuk pengujian peneliti menggunakan metode *precision* dan *recall.* Berikut penjelasan pengujiannya.

|                | Kata(tidak                                       | <b>Hasil Deteksi</b> |               | <b>Sugesti Koreksi</b> |               |  |
|----------------|--------------------------------------------------|----------------------|---------------|------------------------|---------------|--|
| N <sub>0</sub> | relevan)<br><b>Yang Akan</b><br><b>Dikoreksi</b> | <b>Sistem</b>        | <b>Manual</b> | <b>Sistem</b>          | <b>Manual</b> |  |
|                | maslaah                                          |                      |               | masalah                | masalah       |  |
| $\mathcal{D}$  | masalahh                                         |                      |               | masalah                | masalah       |  |
| 3              | masalh                                           |                      |               | masalah                | masalah       |  |

**Tabel 3. 19 Hasil Deteksi dan Koreksi Kesalahan Kata Data Uji**

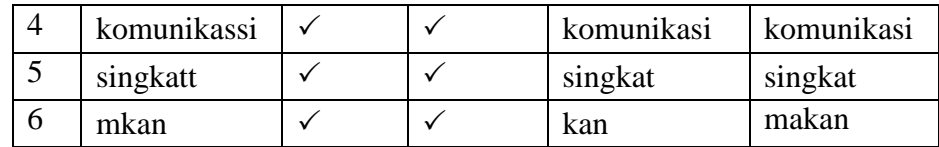

**Keterangan (Deteksi): [] =** Benar (Deteksi Benar)  $[X]$  = Salah (Deteksi Salah

Sehingga untuk kasus perbaikan kesalahan ejaan diatas dapat dituliskan sebagai berikut:

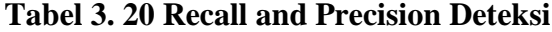

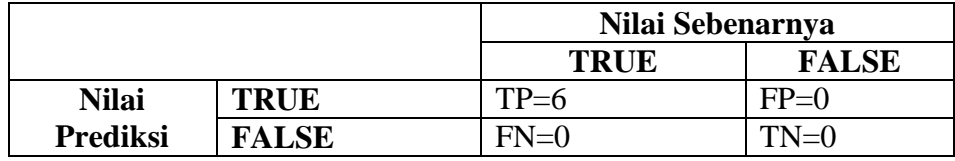

$$
precision = \frac{TP}{TP + FP} = \frac{6}{6+0} = 1 = 100\%
$$

$$
recall = \frac{TP}{TP + FN} = \frac{6}{6+0} = 1 = 100\%
$$
  
accuracy = 
$$
\frac{TP + TN}{TP + TN + FP + FN} = \frac{6+0}{6+0+0+0} = \frac{6}{6} = 1 = 100\%
$$

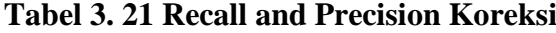

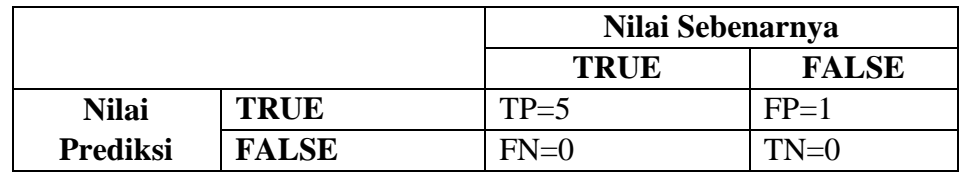

$$
precision = \frac{TP}{TP + FP} = \frac{5}{5 + 1} = 0.83 = 83\%
$$

$$
recall = \frac{TP}{TP + FN} = \frac{5}{5 + 0} = 1 = 100\%
$$

 $acuracy =$  $TP + TN$  $\frac{1}{TP + TN + FP + FN} =$  $5 + 0$  $5 + 0 + 1 + 0$ = 5 6  $= 0.83 = 83\%$ 

Dapat disimpulkan bahwa pengujian yang dilakukan dari 6 kata yang memiliki kesalahan ejaan, sistem dapat mendeteksi 6 kata yang salah dan mengkoreksi 5 kata yang relevan. Sehingga nilai *precision* (kepersisan atau kecocokan) untuk deteksi dan koreksi mendapatkan 100% dan 83% *Recall (penemuan-kembali)* mendapatkan 100% dan 83%, *dan Accuracy* 100% dan 83%.

#### **3.9. Menghitung Nilai Jawaban Esai Dengan** *Vector Space Model*

Untuk melakukan analisis ini di butuhkan beberapa sampel data uji. Data uji yang digunakan berupa jawaban anak dan kunci jawaban. Ambil contoh 3 jawaban anak yang akan digunakan.

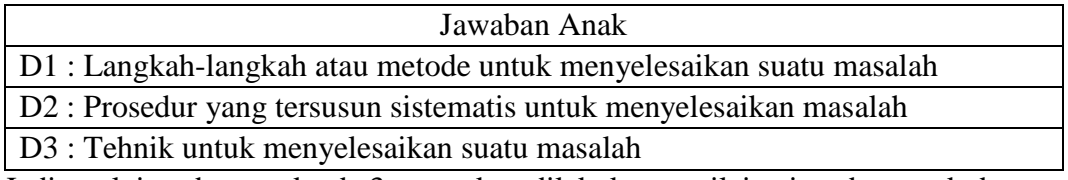

**Tabel 3. 22 Jawaban Anak**

Jadi total jawaban anak ada 3 yang akan dilakukan penilaian jawaban anak dengan kunci jawaban.

**Tabel 3. 23 Kunci Jawaban**

| Kunci Jawaban                                                    |  |
|------------------------------------------------------------------|--|
| Q: Langkah-langkah atau metode untuk menyelesaikan suatu masalah |  |

Apakah jawaban siswa sudah relevan dengan kunci jawaban yang ada ?

Untuk menjawab pertanyaan di atas perlu dilakukan suatu proses perhitungan pembobotan atau perankingan dari masing-masing jawaban anak tersebut sehingga dari hasil pembobotan atau perangkingan tersebut akan terlihat jawaban anak yang mana paling benar. Di dalam penerapan metode *Vector Space Model* ada beberapa tahapan proses pengolahan data terlebih dahulu antara lain:

**Tabel 3. 24 Perhitungan Vector Sapce Model (Jumlah** *tf=tfij***)**

| <b>Terms</b>   | <b>Jumlah</b><br>$tf = tf_{ij}$ |    |    |    |     |
|----------------|---------------------------------|----|----|----|-----|
|                |                                 | d1 | d2 | d3 | dfi |
| langkahlangkah |                                 |    |    |    |     |
| metode         |                                 |    |    |    |     |

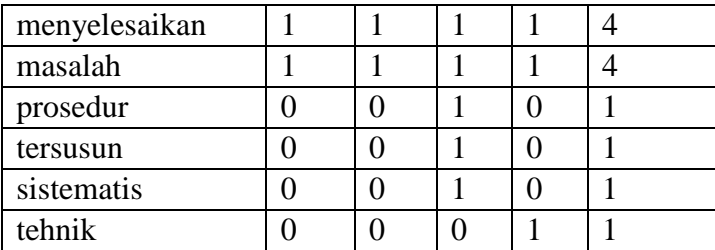

Tabel diatas kata jawaban(d) dengan kata kunci jawaban(q). Jika dalam jawaban terdapat kata yang sama dalam kunci jawaban maka jawaban akan diberi nilai satu. Dan akan dijumlahkan nilai setiap jawaban dengan kata kunci. Dengan *tf* adalah *term frequency*, dan *tfij* adalah banyaknya kemunculan term *ti* dalam dokumen *dj*, *Term frequency* (tf) dihitung dengan menghitung banyaknya kemunculan *term ti* dalam dokumen *dj*.

|                |           | $idf_i = log$                      |
|----------------|-----------|------------------------------------|
|                |           | $N/df_i$                           |
| <b>Terms</b>   | $N/df_i$  | $\mathbf{\mathit{id}}\mathit{f}_i$ |
| langkahlangkah | $4/2 = 2$ | 0.3010                             |
| metode         | $4/2 = 2$ | 0.3010                             |
| menyelesaikan  | $4/4=1$   |                                    |
| masalah        | $4/4=1$   |                                    |
| prosedur       | $4/1 = 4$ | 0.6021                             |
| tersusun       | $4/1 = 4$ | 0.6021                             |
| sistematis     | $4/1 = 4$ | 0.6021                             |
| tehnik         | $4/1 = 4$ | 0.6021                             |

**Tabel 3. 25 Perhitungan Vector Sapce Model**

Dengan *idfi* adalah *inverse document frequency*, N adalah jumlah dokumen yang terambil oleh sistem, dan *dfi* adalah banyaknya dokumen dalam koleksi dimana term *ti* muncul di dalamnya, maka Perhitungan *idfi* digunakan untuk mengetahui banyaknya term yang dicari (dfi) yang muncul dalam dokumen lain yang ada pada database.

**Tabel 3. 26 Perhitungan Vector Sapce Model**

| <b>Terms</b> | <b>Bobot</b>                        |  |  |    |  |  |  |
|--------------|-------------------------------------|--|--|----|--|--|--|
|              | $W_{ij} = tf_{ij}.log\frac{N}{dfi}$ |  |  |    |  |  |  |
|              |                                     |  |  | d3 |  |  |  |

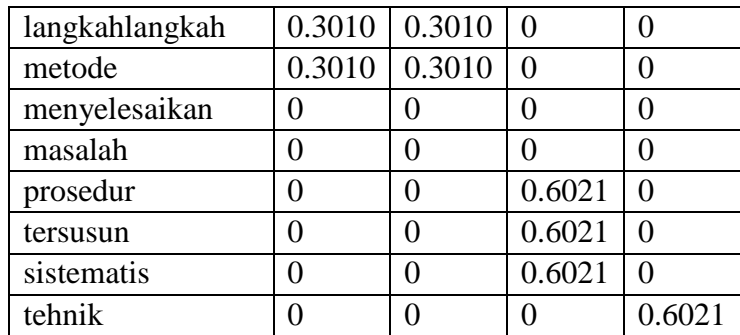

Dengan *Wij* adalah bobot dokumen, *N* adalah Jumlah dokumen yang terambil oleh sistem, *tfij* adalah banyaknya kemunculan term *ti* pada dokumen *dj*, dan *dfi* adalah banyaknya dokumen dalam koleksi dimana term *ti* muncul di dalamnya. Bobot dokumen *(Wij)* dihitung untuk didapatkannya suatu bobot hasil perkalian atau kombinasi antara *term frequency (tfij)* dan *Inverse Document Frequency (idf).* Dari tabel di atas persamaan 2.4, persamaan 2.5 dan persamaan 2.6:

#### **3.9.1. Menghitung** *Similarity Analysis*

Perhitungan Jarak Dokumen dengan menggunakan persamaan 28:

$$
|d1| = \sqrt{0.3010^2 + 0.3010^2} = \sqrt{0.181202} = 0.4257
$$
  

$$
|d2| = \sqrt{0.6021^2 + 0.6021^2 + 0.6021^2} = \sqrt{1.08757323} = 1.0429
$$
  

$$
|d3| = \sqrt{0.6021^2} = \sqrt{0.36252441} = 0.6021
$$

Perhitungan Jarak *Query* dengan menggunakan persamaan 2.7.

 $||q|| = \sqrt{0.3010^2 + 0.3010^2} = \sqrt{0.181202} = 0.4257$ 

Menghitung index *terms* dari dokumen dan *query* menggunakan persamaan 2.9.

# $q * q1 = q1d11 + q2d12 + q3d13 + q4d14 + q5d15 + q6d16 +$  $q7d17 + q8d18$

$$
= 0.3010*0.3010+0.3010*0.3010+0*0+0*0+0*0+0*0+0*0+0*0+0*0
$$

$$
= 0.1812
$$

# $q * d2 = q1d21 + q2d22 + q3d23 + q4d24 + q5d25 + q6d26 +$  $q7d27 + q8d28$

$$
= 0.3010*0+0.3010*0+0*0+0*0+0*0.6021+0*0.60210+0*0.6021+0*0
$$
  
= 0

## $q * d3 = q1d31 + q2d32 + q3d33 + q4d34 + q5d35 + q6d36 +$  $q7d37 + q8d38$

$$
= 0.3010*0+0.3010*0+0*0+0*0+0*0+0*0+0*0+0*0+0*0.6021=0
$$

Menghitung *similaritas* dokumen dan meranking menggunakan persamaan 2.10.

$$
\begin{aligned}\n\text{sim}(q, d) \frac{q * d j}{||q|| ||d||} &= \frac{0.1812}{0.4257 * 0.4257} = 0.9999 \\
\text{sim}(q, d) \frac{q * d2}{||q|| ||d||} &= \frac{0}{0.4257 * 1.0429} = 0 \\
\text{sim}(q, d) \frac{q * d3}{||q|| ||d3||} &= \frac{0}{0.4771 * 0.6021} = 0\n\end{aligned}
$$

Dari proses similaritas di atas dapat diambil ranking dari setiap dokumen yaitu :

#### **Tabel 3. 27 Perankingan**

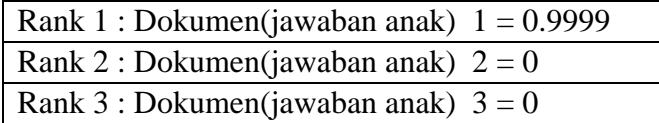

Bisa dilihat dari hasil ranking di atas yang mempunyai ranking tertinggi adalah jawaban anak nomer satu yaitu dengan 0.9999 dan dari hasil jawaban anak mempunyai kemiripan dengan kunci jawaban sehingga bisa dikatakan bahwa jawaban anak tersebut bisa diberikan skor atau penilaian.

#### **3.10. Analisis Basis Data**

Analisis basis data merupakan cara untuk menggambarkan data yang digunakan pada sistem yang akan dibangun dengan menggambarkan ERD dan menjelaskan dalam kamus data ERD.

#### **3.10.1.** *Entity Relationship* **Diagram**

Berikut gambaran sistem yang dibangun pada skema *Entity Relationship Diagram* (ERD).

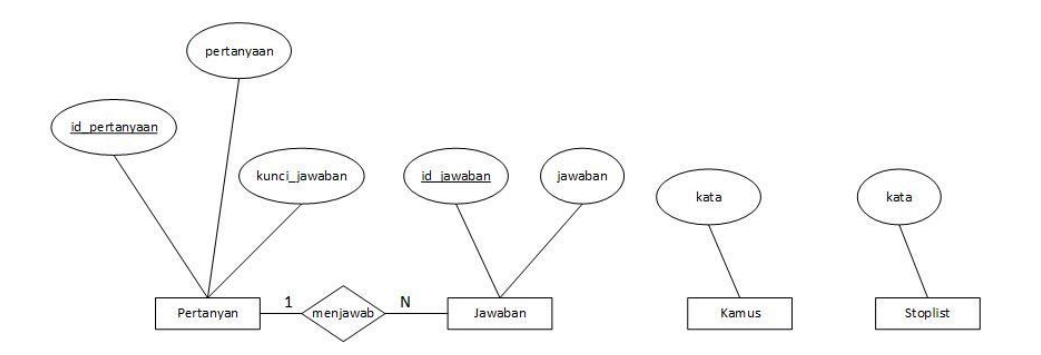

#### **Gambar 3. 4 Entity Relationship Diagram (ERD)**

#### **3.10.1.1. Kamus Data ERD**

Tabel 3.28 merupakan penjelasan gambar ERD di atas terdapat pada Kamus Data ERD dibawah ini.

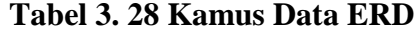

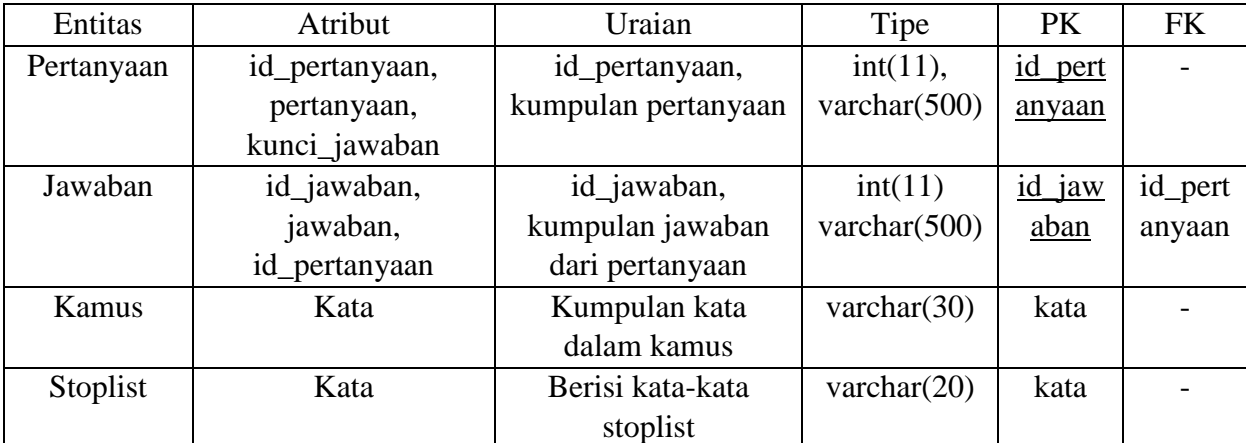

#### **3.11. Perancangan Prosedural**

Perancangan Prosedural ini berisi urutan langkah-langkah penyelsaian masalah. Ini berarti algoritma adalah proses yang prosedural. Bahasa pemrograman yang mendukung pembuatan program sebagai kumpulan prosedur [29].

Berikut adalah gambar 3.5 proses mengatasi *typo* dengan jaro winkler distance*.*

46

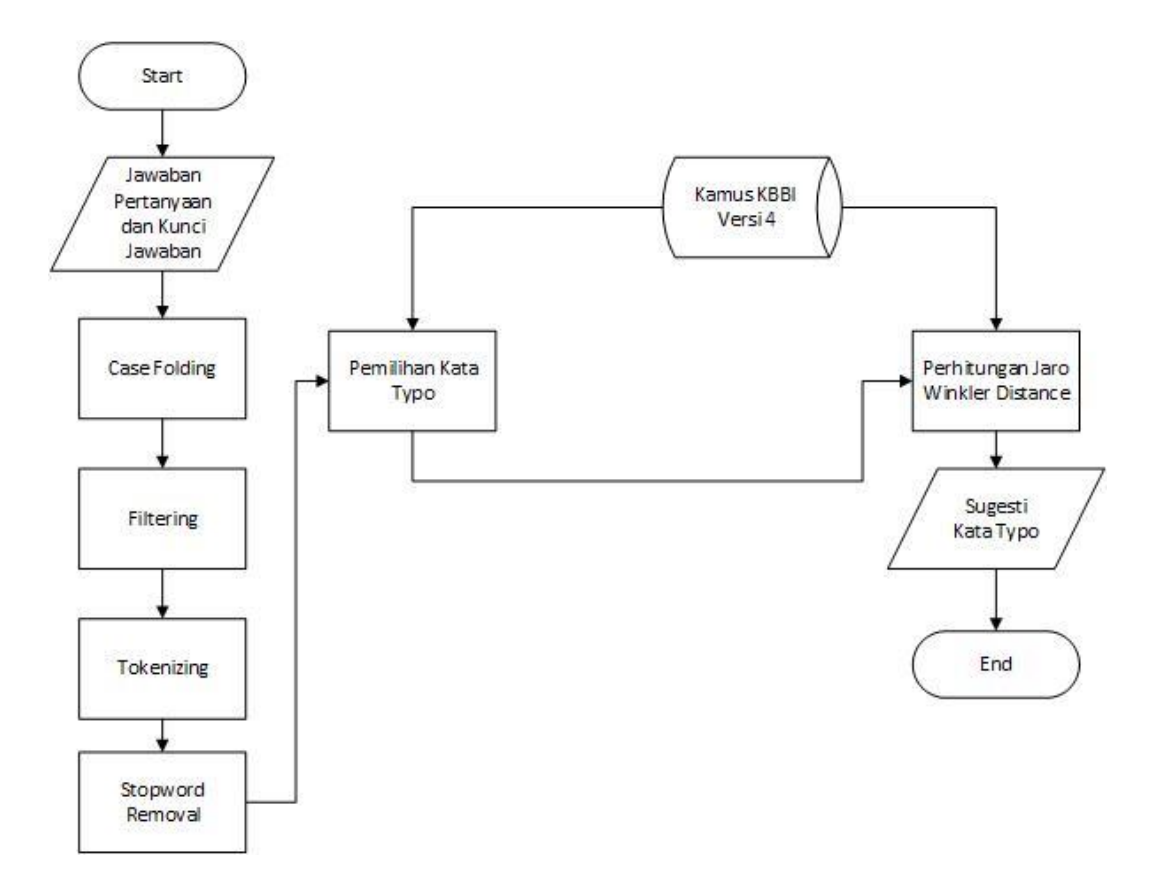

**Gambar 3. 5 Proses Mengatasi** *Typo*

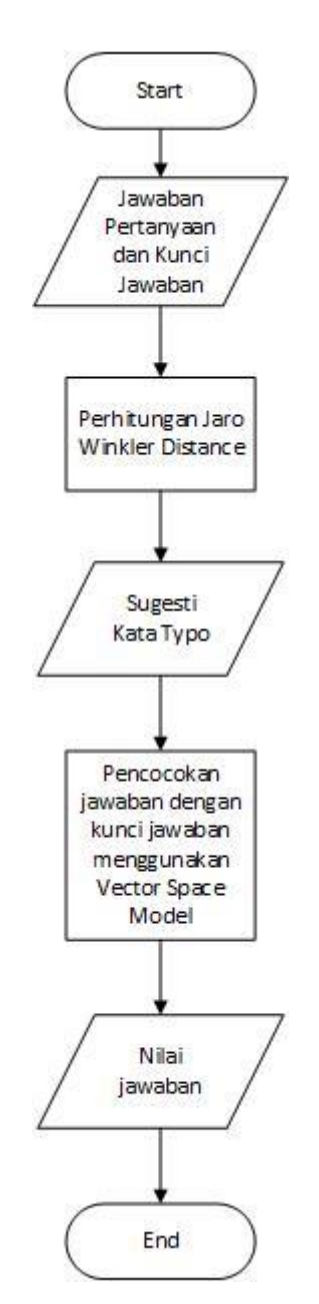

Berikut adalah gambar 3.6 proses *essay scoring* dengan vector space model.

**Gambar 3. 6 Proses** *Essay Scoring*

#### **3.11.1.** *Sourcode*

*Sourcode* adalah bahasa yang digunakan untuk menyederhanakan penulisan algoritma. Sourcode bukan bahasa pemrograman. *Sourcode* notasi yang menyerupai bahasa pemrograman tingkat tinggi. Keuntungan menggunakan notasi *sourcode* adalah kemudahan mengkonversinya lebih tepat yang disebut mentranslasi ke notasi bahasa pemrograman, karena terdapat korespondensi antara setiap sourcode dengan notasi bahasa pemrograman [30].

```
function getCommonCharacters(str1,str2:string)
DEKLARASI
a,b,I,j : integer
distance : integer
temp_str : string
commonchr : string
nomatch : boolean
ALGORITMA
a \leq -\operatorname{strlen}(\operatorname{str1})b \leq strlen(str2)temp_str <- str2
distance \langle- floor(min(a,b)/2.0)
{jarak yang dianggap matching dari teori Winkler}
{mencari karakter yang sama dari kedua buah string}
       for I < -0 to a do
               nomatch <- true
       for j <- max (0,i-distance) to nomatch and
               min (i+distance+1,b)if temp_str[j] = str[i]nomatch <- false
                                      commonchr <- commonchr,str1[i]
                               temp_str <- delete(temp_str[j])
               endif
       endfor
endfor
endfunction
```
**Tabel 3. 29 Sourcode Distance Jaro Winkler Dan Kata Yang Sama**

Berikut adalah sourcode rumus mencari  $t =$ transposisi, nilai jaro, dan prefix pada tabel 3.30.

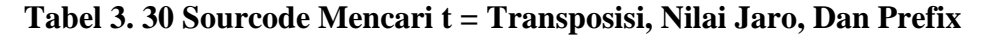

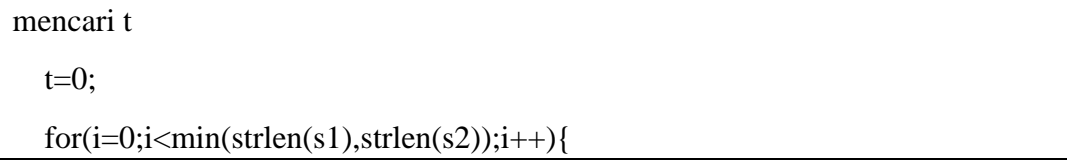

```
if(s1[i]!=s2[i]){
            t_{++};
t=t/2; hasil['t']= t;
 //hitung nilai jaro
   jaro=(((s1len/k1len)+( s2len/k2len)+((s1len-t)/s1len))/3); hasil['jaro']=jaro;
   //cari prefix
 pref=0;
for(i=0;i<min(k1len,k2len);i++){
  if(kata1[i]==kata2[i]) pref++;
    else break;
```
Berikut adalah sourcode menghitung nilai winkler distance dan function cari kata yang sama pada tabel 3.31.

#### **Tabel 3. 31 Sourcode Hitung Nilai Winkler Distance**

```
//hitung nilai winkler
    winkler=jaro+(pref*0.1*(1-jaro)); hasil['winkler']=winkler;
    hasil;
carikarsama(str1, str2, distance){
    str2len=strlen(str2);
    karsama='';
    if(!empty(str1)){
      foreach (str_split(str1) as i \Rightarrow char) {
         \text{cari}=\text{strpos}(\text{str2}, \text{char}, i \leq \text{distance} ? 0 : \text{min}(i\text{-distance}, \text{str2len}));
         if(cari!==false && cari<=i+distance+1){
             karsama.=;
      karsama;
```
Berikut adalah sourcode perhitungan Vector Space Model pada tabel 3.32.

#### **Tabel 3. 32 Sourcode Perhitungan Vector Space Model**

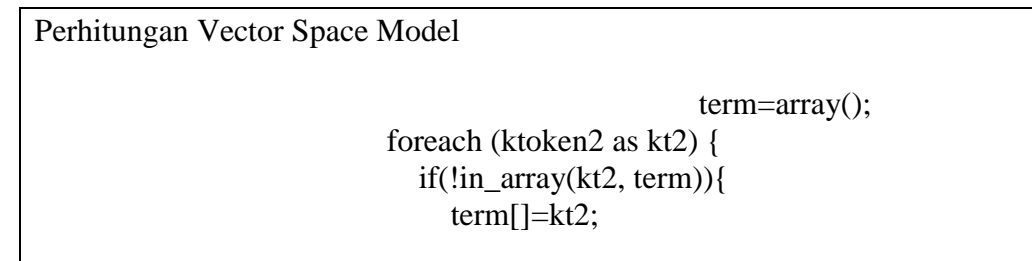

```
 foreach (token3 as tt) {
   foreach (tt as t) {
      if(!in_array(t, term)){
         $term[]=t;
 tf=array();
i=0;
foreach (term as t) {
   if(in_array(t, ktoken2)){
     if(t[f[i][0]) tf[i][0]+1;else tf[i][0]=1;
   i++;
i=0:
foreach (term as t) {
  j=1;foreach (token3 as tt) {
     if(in_array(t, tt))if(tf[i][j]) tf[i][j]+=1;else tf[i][j]=1;
      j++;
  i++;
 foreach (tf as $t) {
   dfi[]=array_sum($t);
```
Jumlah tf=tf Bobot W\* log N/dfi

Berikut adalah sourcode hitung similarity analysis pada tabel 3.33.

#### **Tabel 3. 33 Sourcode Similarity Analysis dan Perankingan**

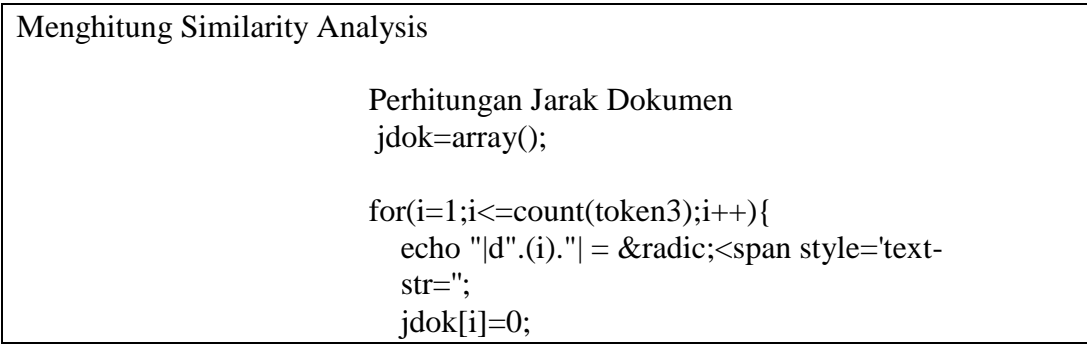

```
for(j=0;j<count(wij);j++){
                            if(wij[j][i]!=0) {
                               str = "(".wij[j][i]." \times supp>2 \times supp> +jdok[i]+=pow(wij[j][i], 2);
 }
                           echo rtrim(str," +");
Perhitungan Jarak Query
                        echo "|q| = \&radic; < span style='text-
                         echo "Menghitung index terms dari dokumen dan 
query
                         Menghitung similaritas dokumen
                        for(i=1;i<=count(token3);i++){
Perangkingan
Dokumen(jawaban anak)
```
#### **3.11.2. Skema Relasi**

Sebuah database relasional terdiri dari koleksi dari tabel-tabel, yang masingmasing diberikan nama yang unik. Sebuah baris dalam tabel merepresentasikan sebuah keterhubungan atau relationship dari beberapa nilai yang ada [31].

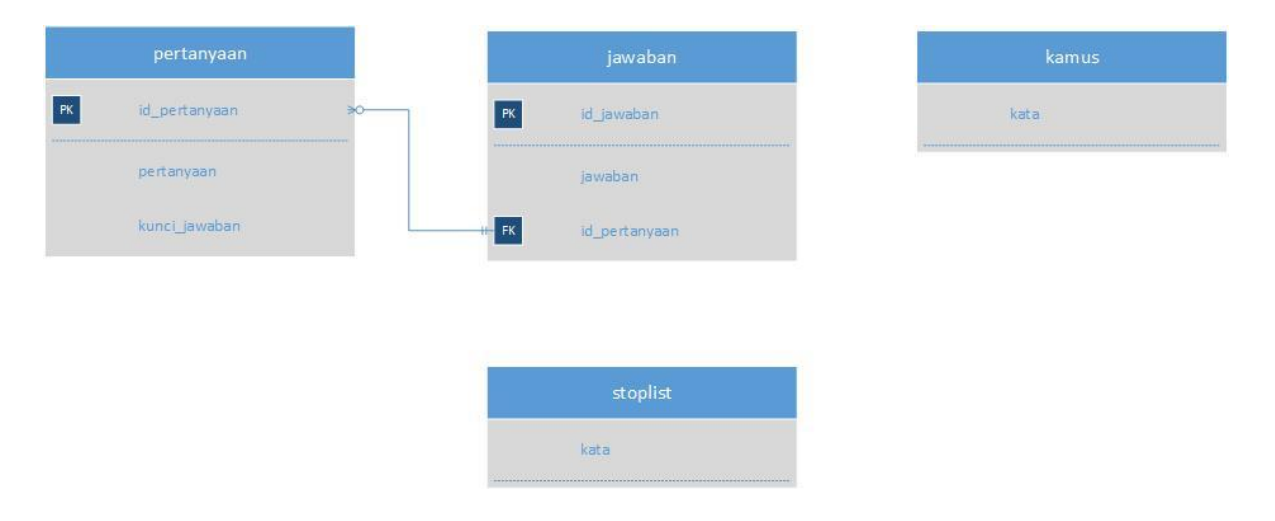

**Gambar 3. 7 Skema Relasi**

#### **3.11.3. Analisis Kebutuhan Non Fungsional**

Analisis Kebutuhan Non Fungsional digunakan untuk membantu kebutuhan di luar sistem yang dibutuhkan untuk memperingankan sistem yang akan dibangun. Analisis yang dipakai diantaranya Analisis Kebutuhan Pengguna, Analisis Kebutuhan Perangkat Keras, dan Analisis kebutuhan Perangkat Lunak.

#### **3.11.3.1. Analisis Kebutuhan Pengguna**

Pengguna sistem ini yaitu penguji yang dengan melakukan pengujian terhadap hasil koreksi kesalahan ejaan pada sistem essay scoring yang kemudian sistem menampilkan koreksi kesalahan ejaan. Agar sistem dapat berjalan dengan baik pengguna harus memiliki kemampuan sebagai berikut.

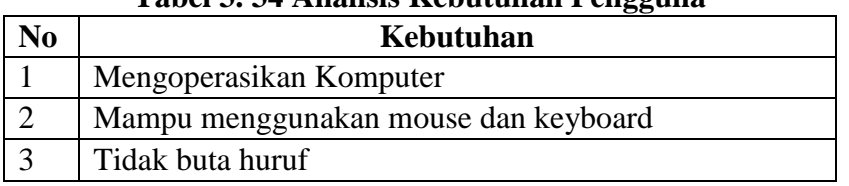

### **Tabel 3. 34 Analisis Kebutuhan Pengguna**

#### **3.11.3.2. Analisis Kebutuhan Perangkat Keras**

Spesifikasi perangkat keras yang diperlukan untuk menjalankan sistem

yaitu:

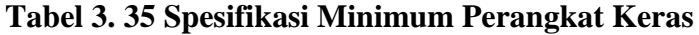

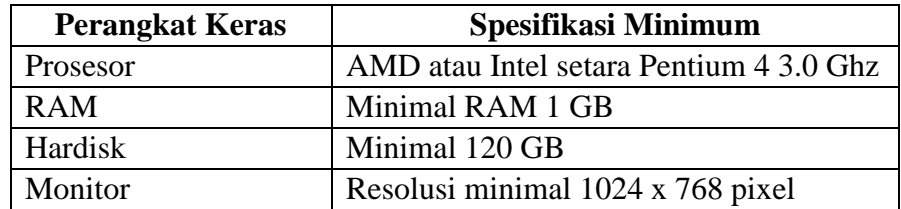

#### **3.11.3.3. Analisis Kebutuhan Perangkat Lunak**

Spesifikasi perangkat lunak yang diperlukan agar sistem dapat berfungsi dengan baik sebagai berikut.

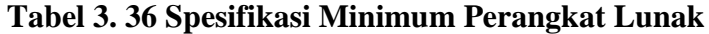

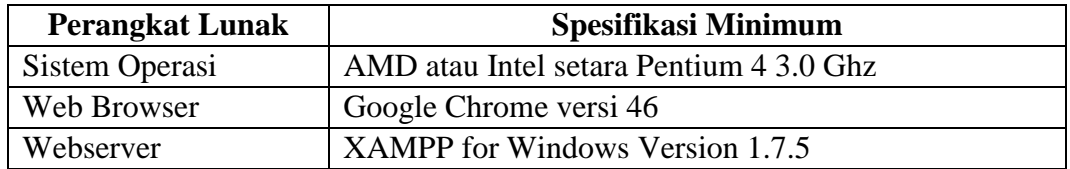

#### **3.11.4. Analisis Kebutuhan Fungsional**

Analisis ini dilakukan untuk menganalisis proses-proses yang akan diterapkan dalam aplikasi kesalahan ejaan pada sistem *essay scoring* yang akan dibangun menggunakan Diagram Konteks, DFD, dan Spefikasi Proses.

#### **3.11.4.1. Diagram Konteks**

Diagram Konteks ini menggambarkan ruang lingkup pembangunan aplikasi kesalahan ejaan pada sistem *essay scoring* dengan Pengguna sebagai entitas luar atau pengguna sistem. Berikut gambar diagram konteks pada gambar 3.8.

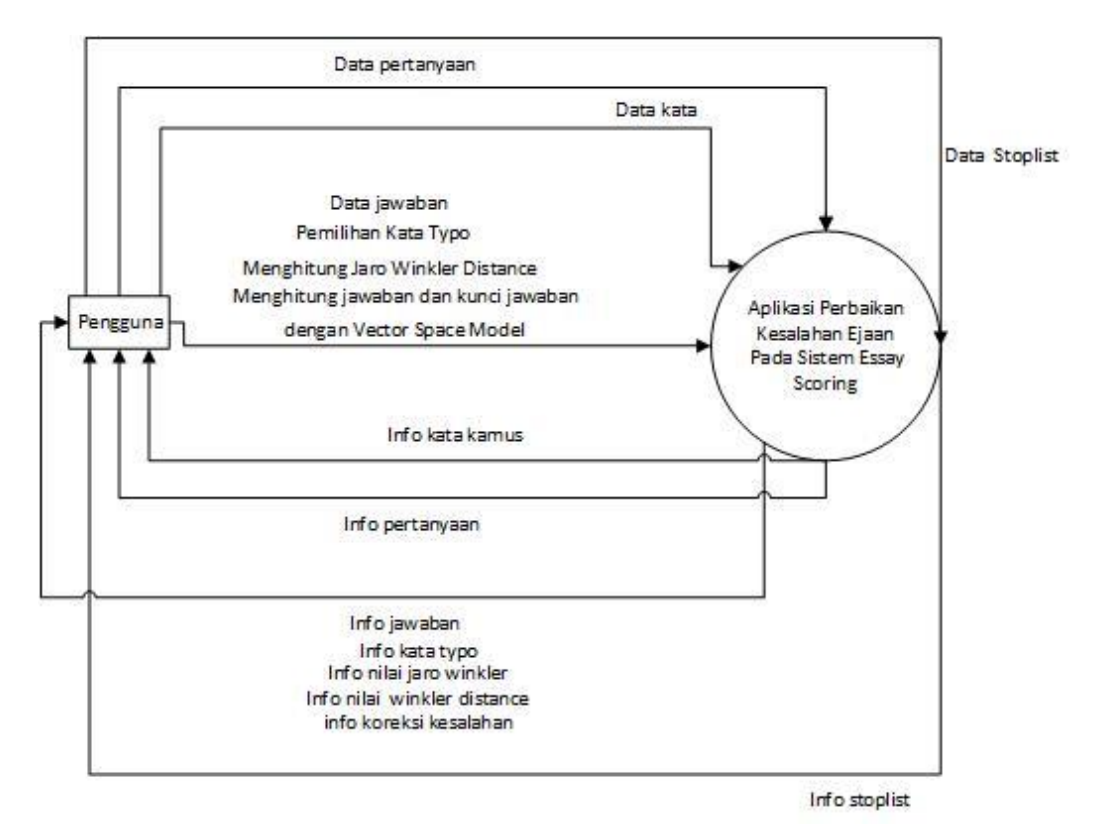

**Gambar 3. 8 Diagram Konteks**

#### **3.11.4.2. Data Flow Diagram (DFD) Level 1**

Data Flow Diagram Level 1, menggambarkan aliran data yang merupakan turunan dari DFD Konteks. Berisi proses aliran data teks pertanyaan, jawaban, kamus kata, dan pertanyaan dan jawaban. Dan menggambarkan aliran data yang ada pada aplikasi seperti proses Deteksi dan Pengkoreksian Kesalahaan Ejaan serta Scoring. Berikut adalah gambar 3.9 DFD level 1.

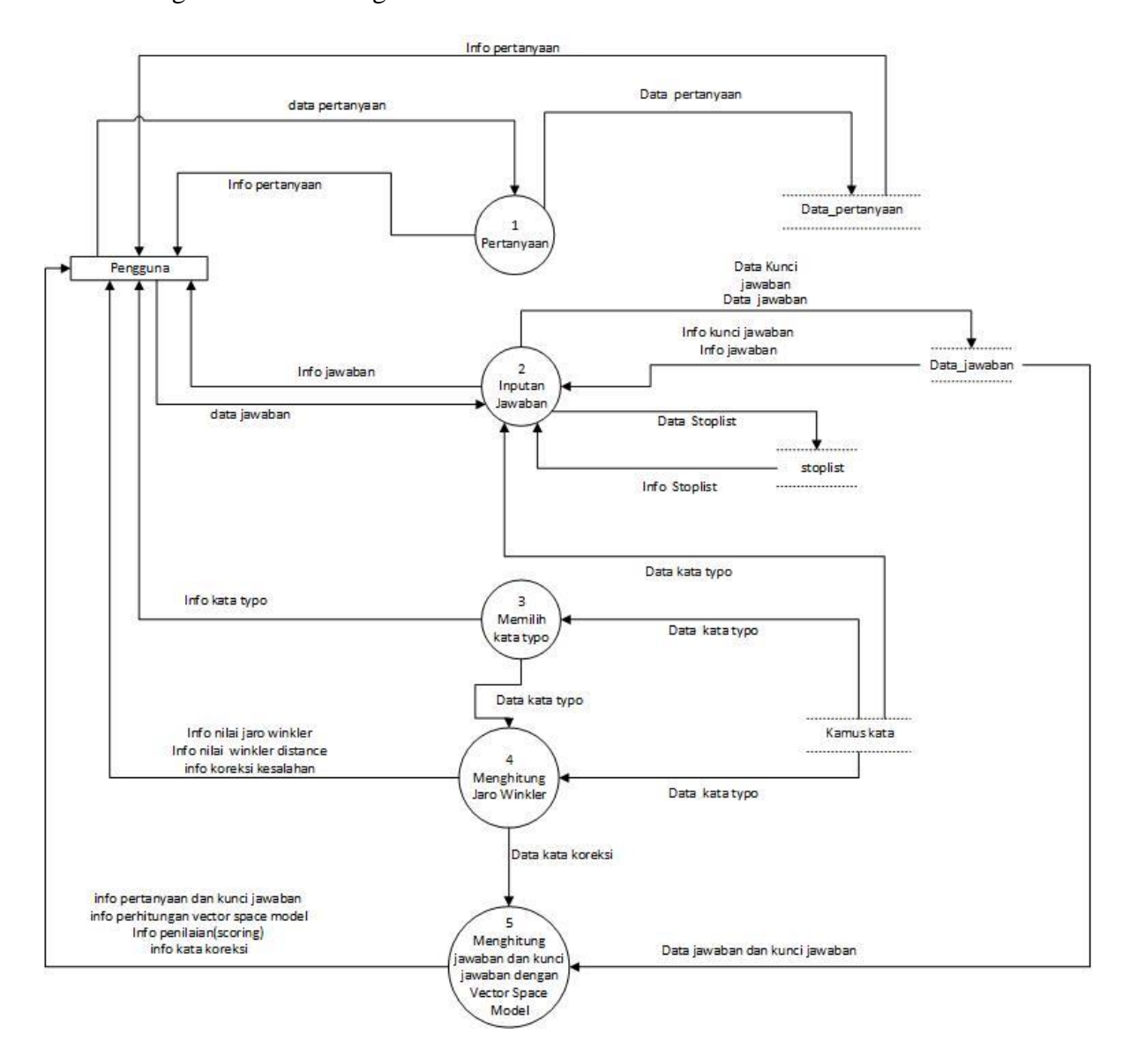

**Gambar 3. 9 DFD Level 1**

### **3.11.4.3. Data Flow Diagram Level 2 Menghitung Jawaban dan Kunci Jawaban dengan** *Vector Space Model*

Pada DFD tahap ini menggambarkan aliran data proses menghitung jawaban dan kunci jawaban dengan *vector space* model*.* Berikut adalah gambar DFD 3.10.

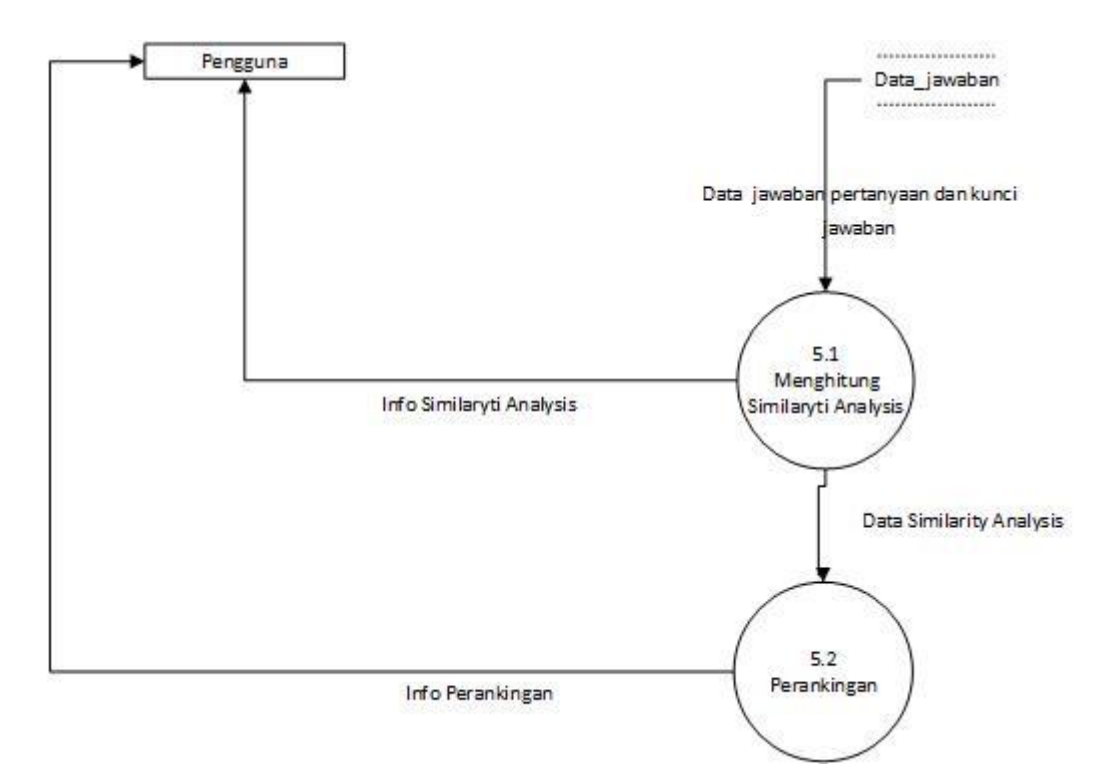

#### **Gambar 3. 10 DFD Level 2 Proses Menghitung Jawaban dan Kunci Jawaban dengan (VSM).**

#### **3.11.4.4. Spesifikasi Proses**

Spesifikasi proses digunakan untuk menggambarkan proses aliran yang ada pada DFD.

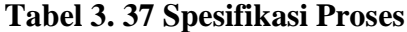

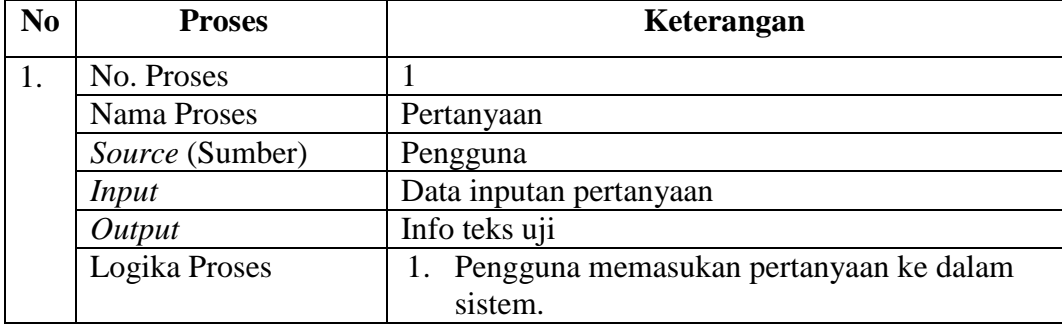

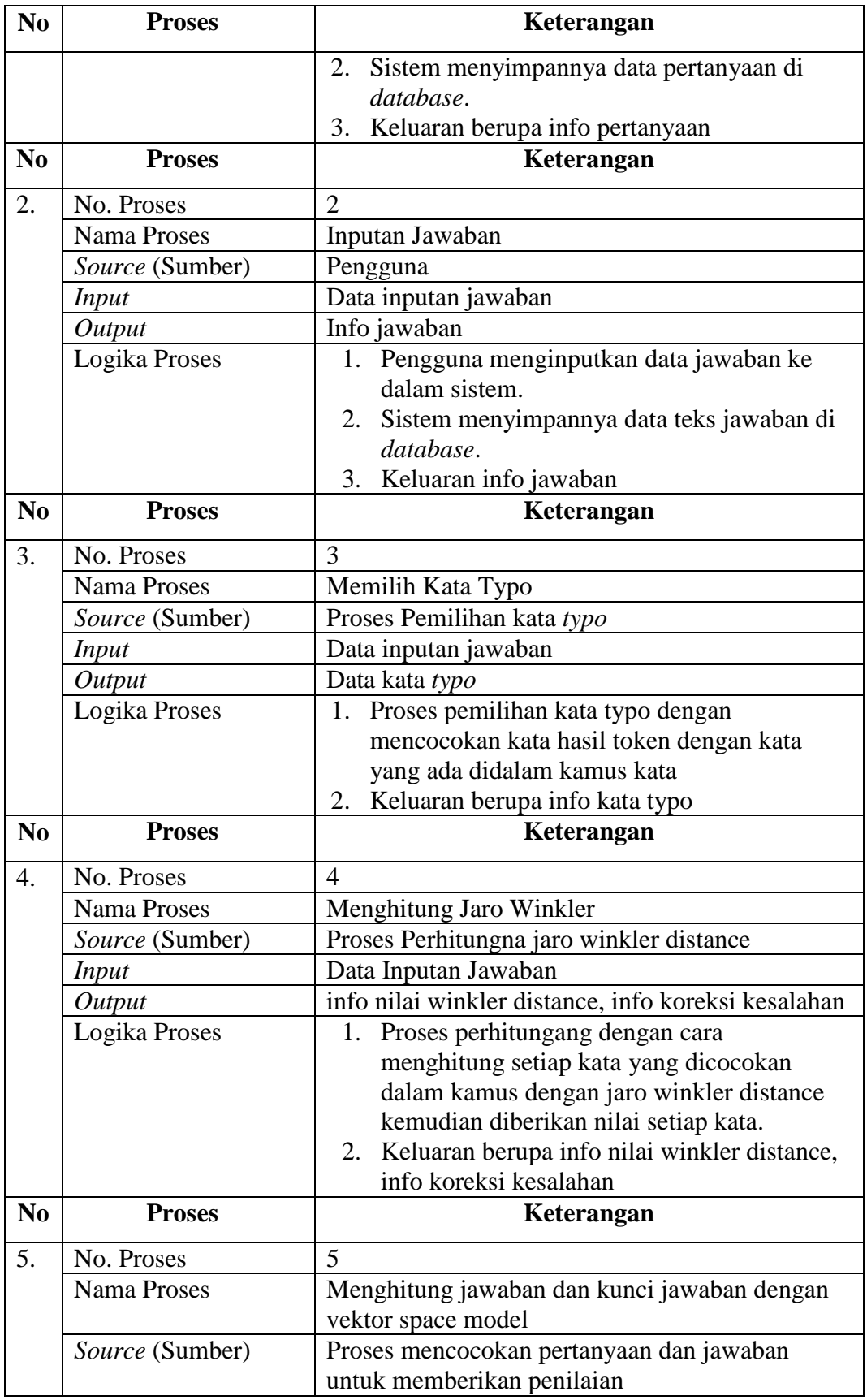

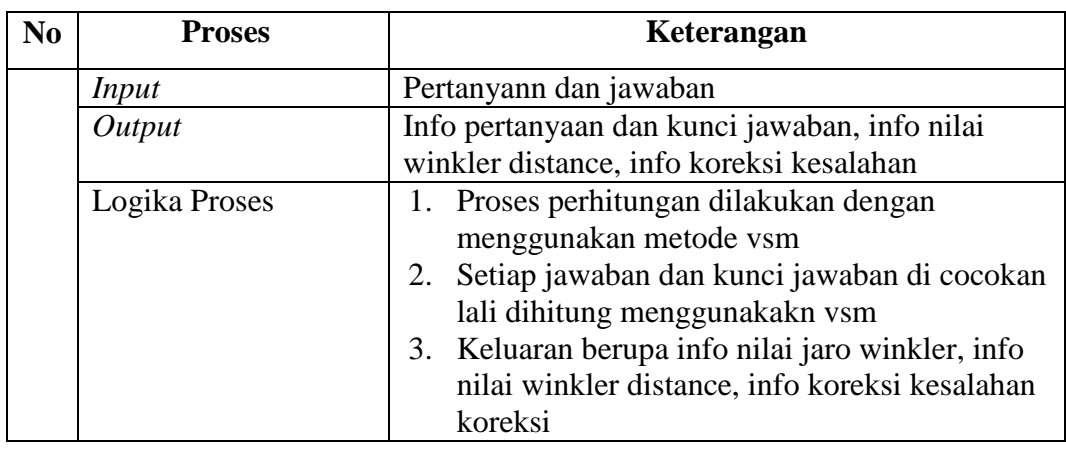

## **3.11.4.5. Kamus Data DFD**

Kamus data digunakan untuk mendeskripsikan data-data yang terdapat dalam data flow diagram. Berikut kamus data pada aplikasi kesalahan ejaan pada sistem *essay scoring.*

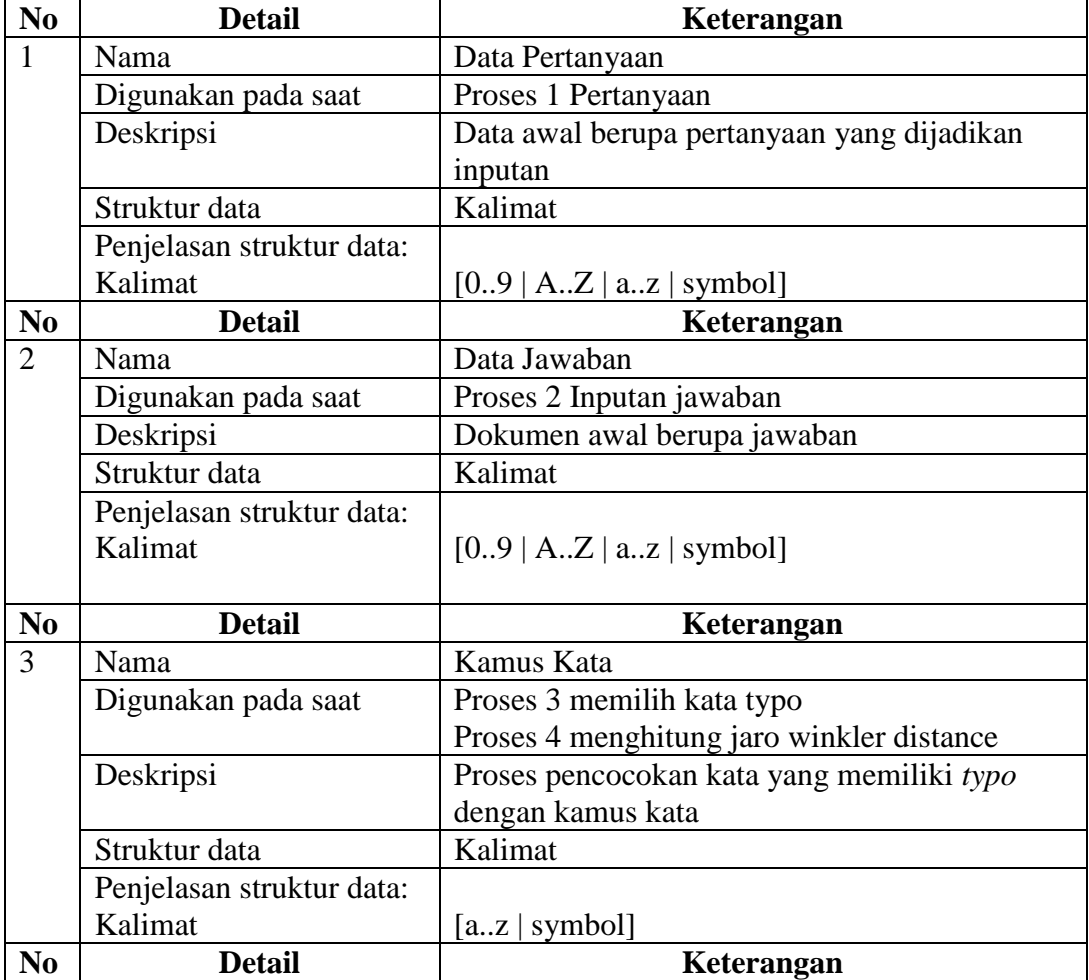

#### **Tabel 3. 38 Kamus Data DFD**

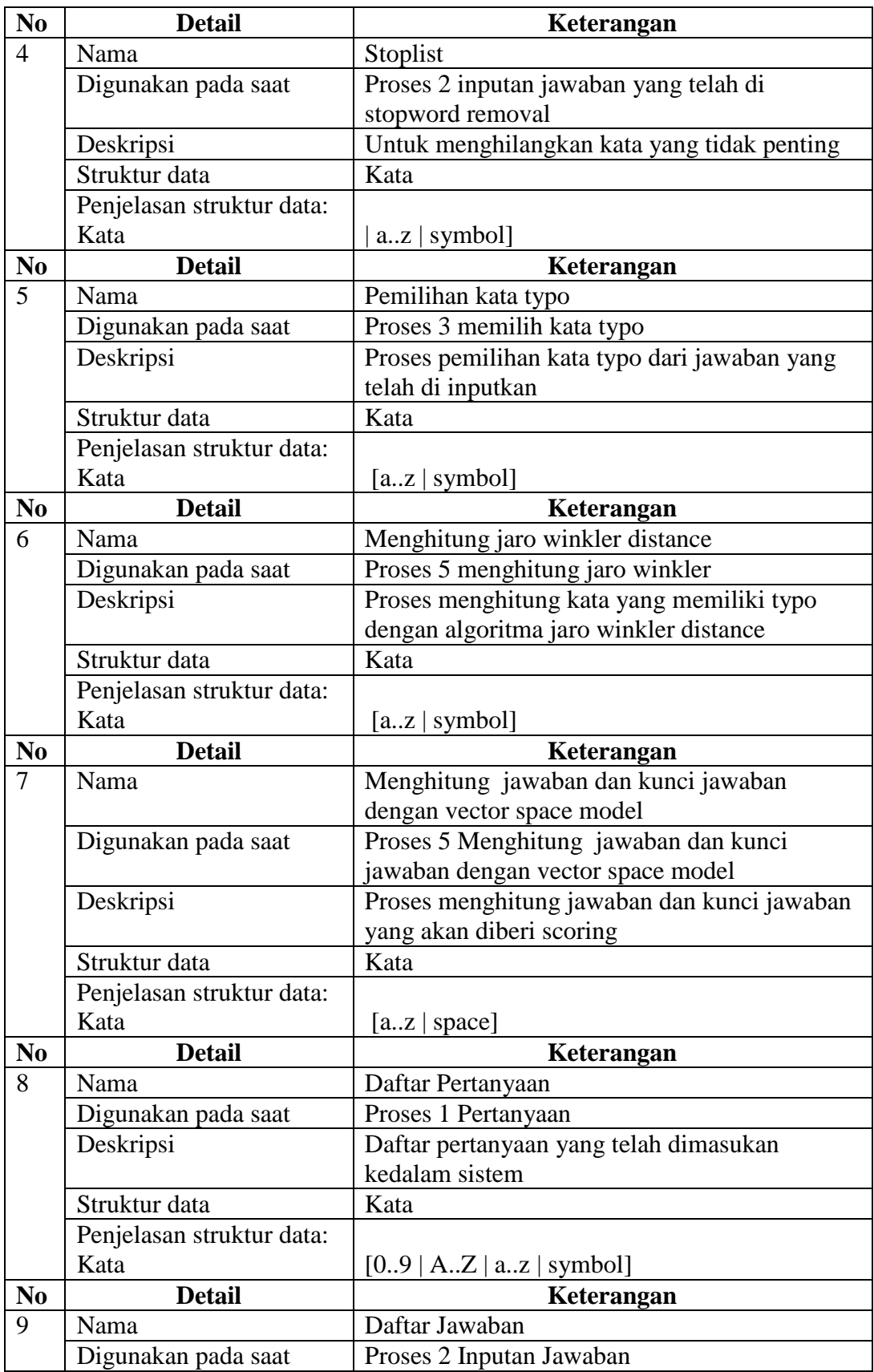

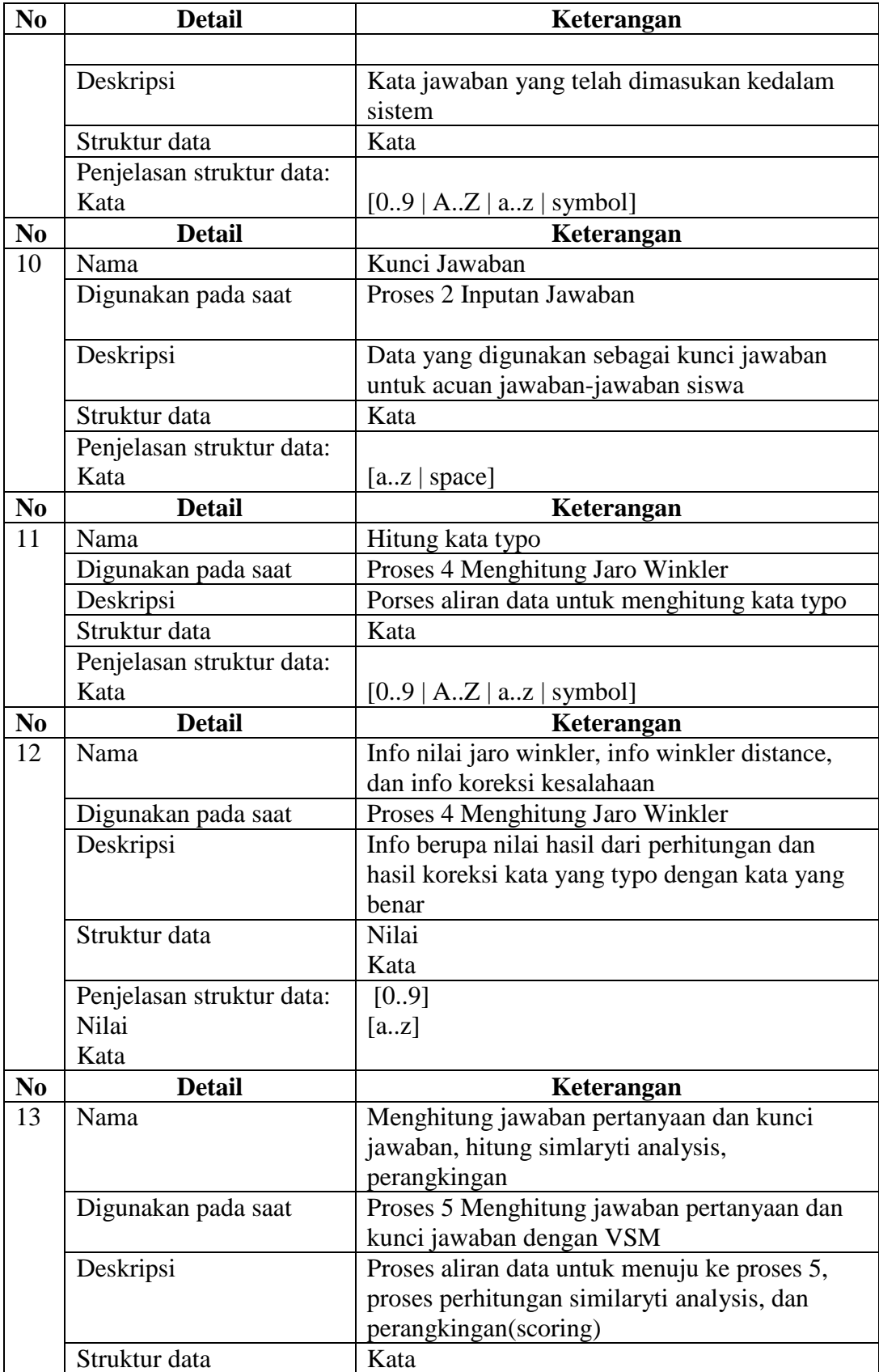

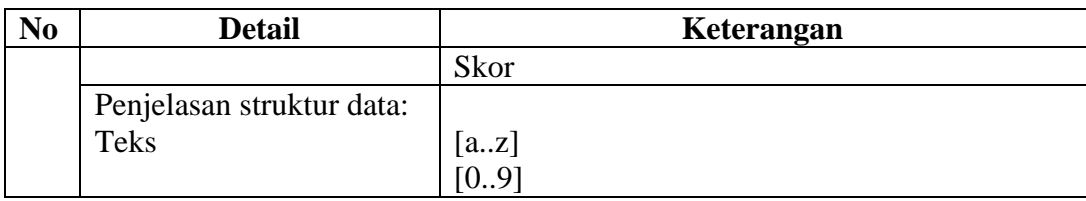

#### **3.11.5. Perancangan Struktur Menu**

Perancangan Struktur Menu ini menggambarkan menu proses kerja pada aplikasi perbaikan kesalahan ejaan pada sistem essay scoring. Berikut gambar perancangan struktur menu pada gambar 3.11.

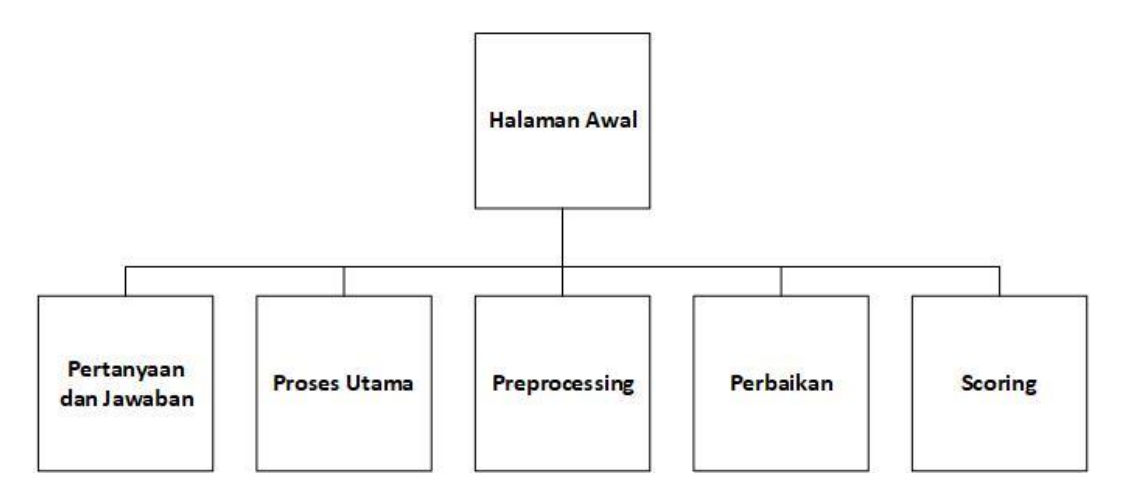

#### **Gambar 3. 11 Perancangan Menu Proses**

#### **3.11.6. Perancangan Antarmuka**

Perancangan anatarmuka adalah tampilan aplikasi yang dibuat yang akan digunakan oleh pengguna sebagai bentuk interaksi pengguna dengan sistem yang akan dibangun. Berikut perancangan antarmuka yang akan dibuat pada aplikasi kesalahan ejaan pada sistem *essay scoring*.

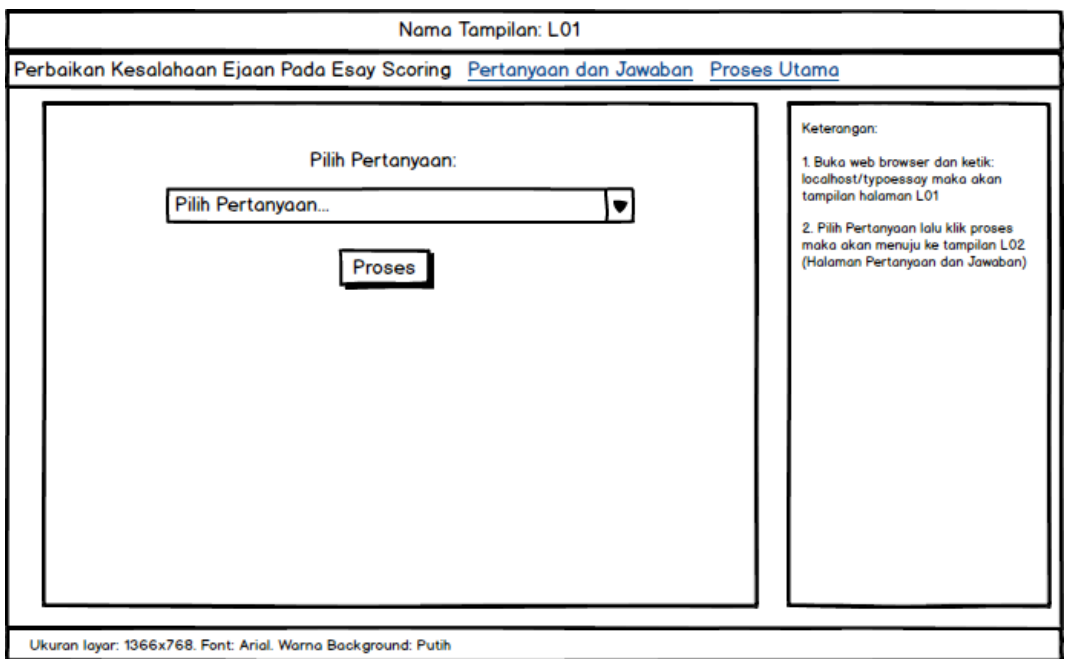

**Gambar 3. 12 Antarmuka Halaman Home**

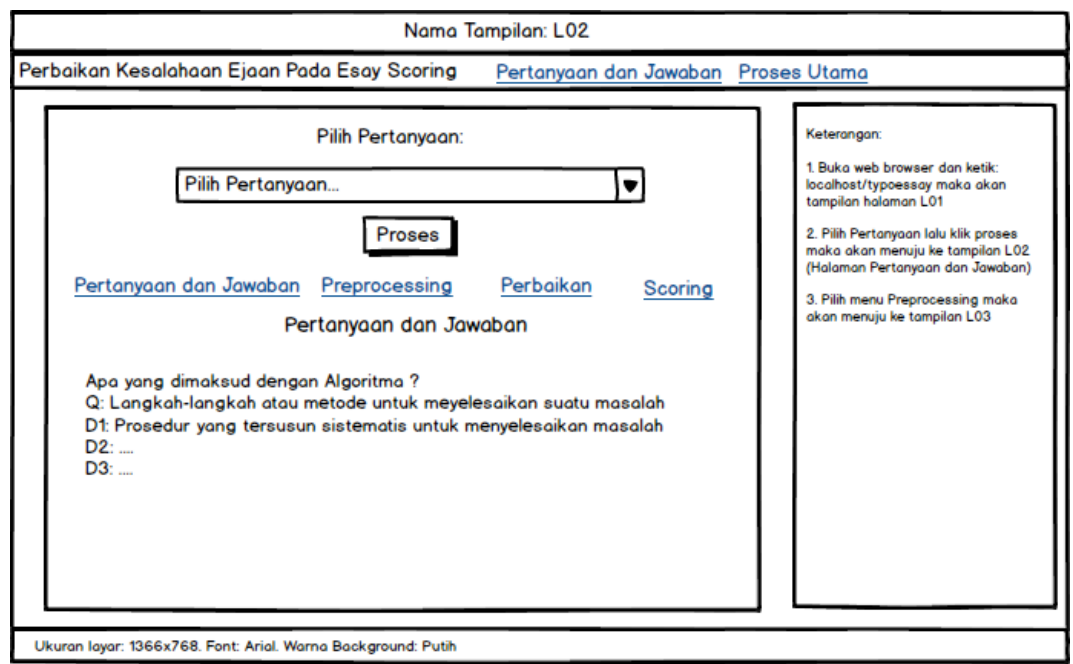

**Gambar 3. 13 Antarmuka Halaman Pertanyaan dan Jawaban**

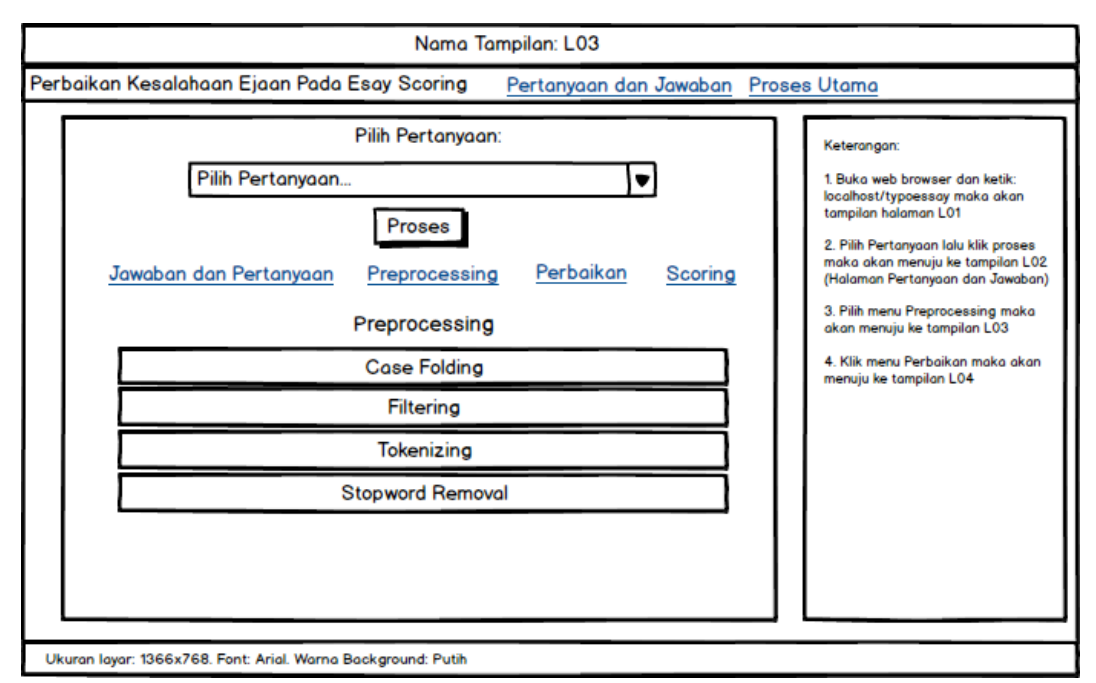

**Gambar 3. 14 Antarmuka Halaman Preprocessing**

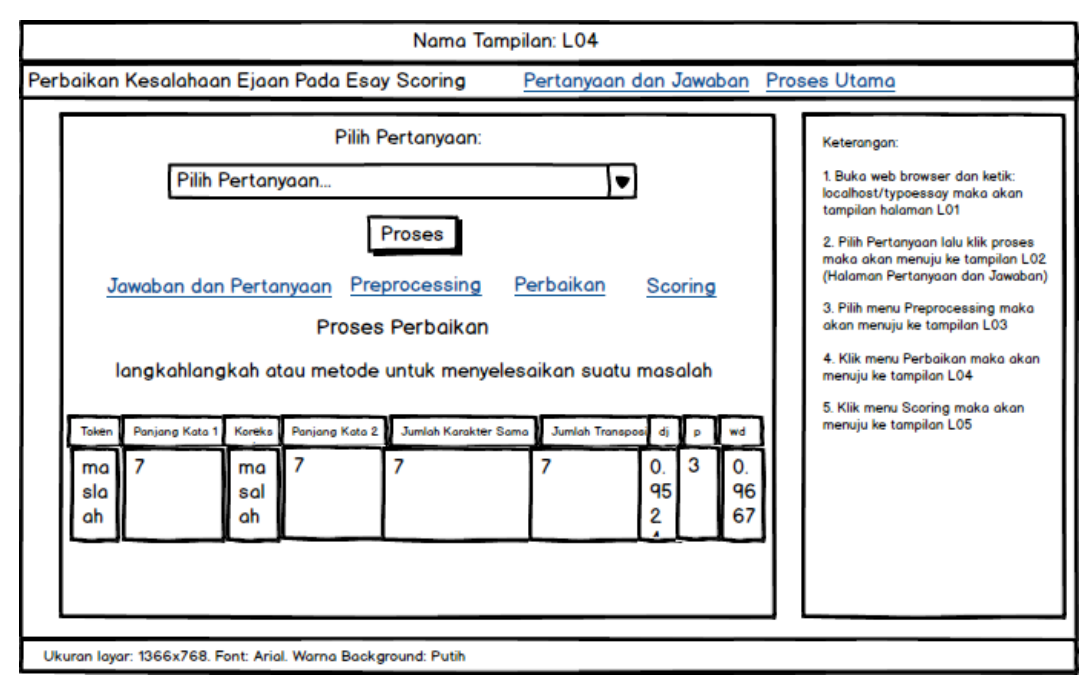

**Gambar 3. 15 Antarmuka Halaman Proses Perbaikan**

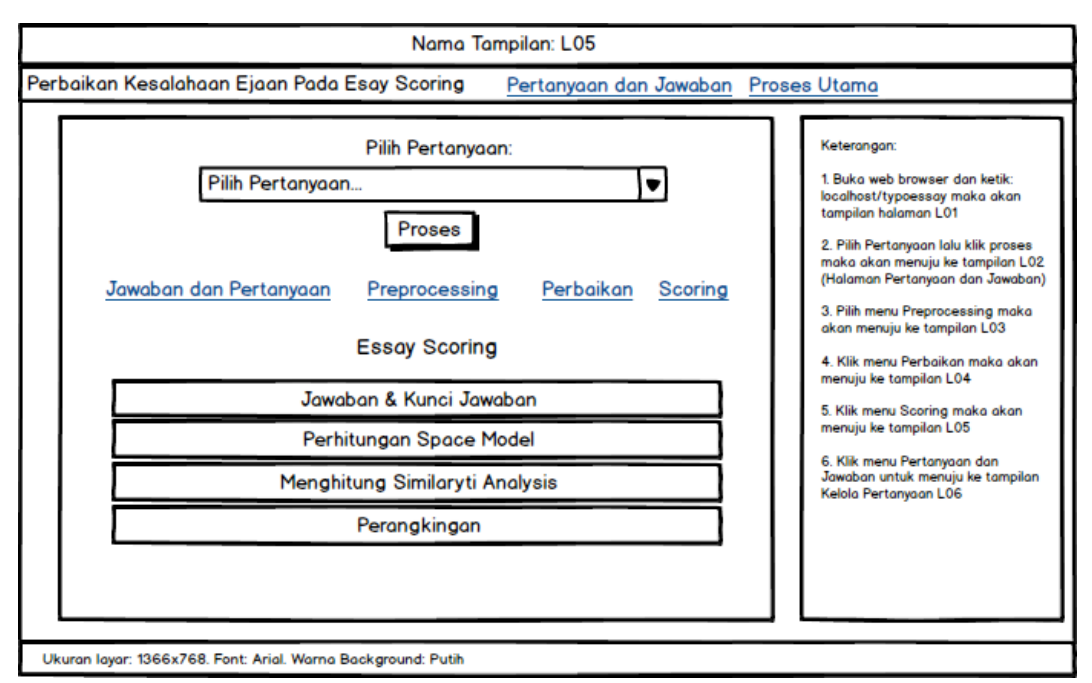

**Gambar 3. 16 Antarmuka Halaman** *Essay Scoring*

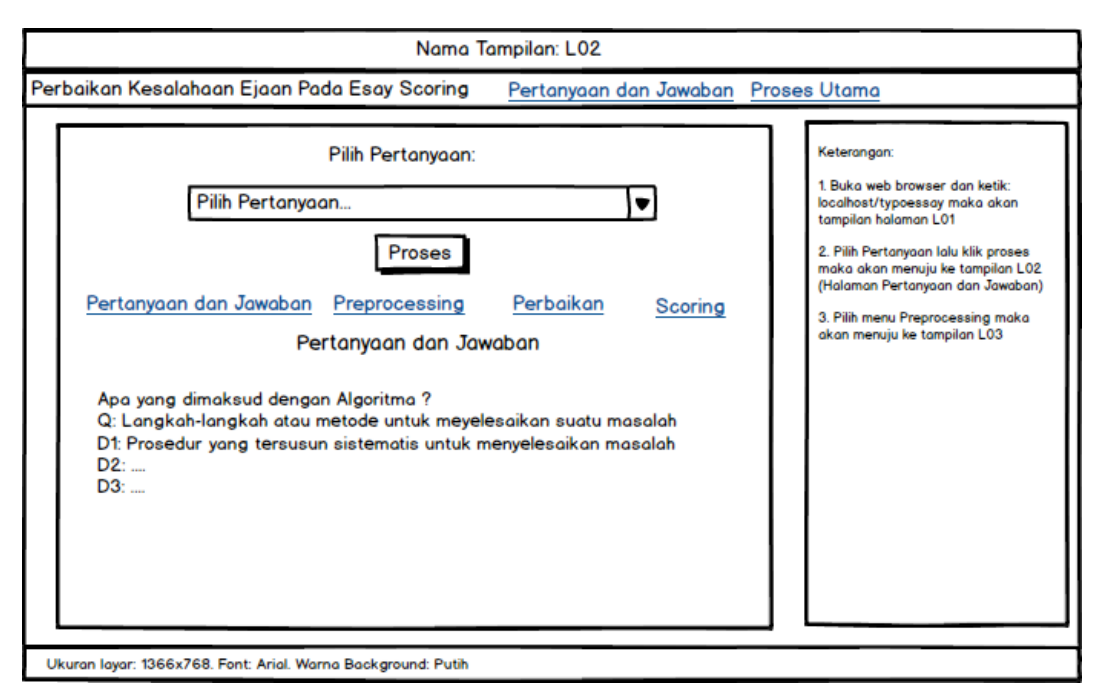

**Gambar 3. 17 Antarmuka Halaman Kelola Pertanyaan dan Jawaban**

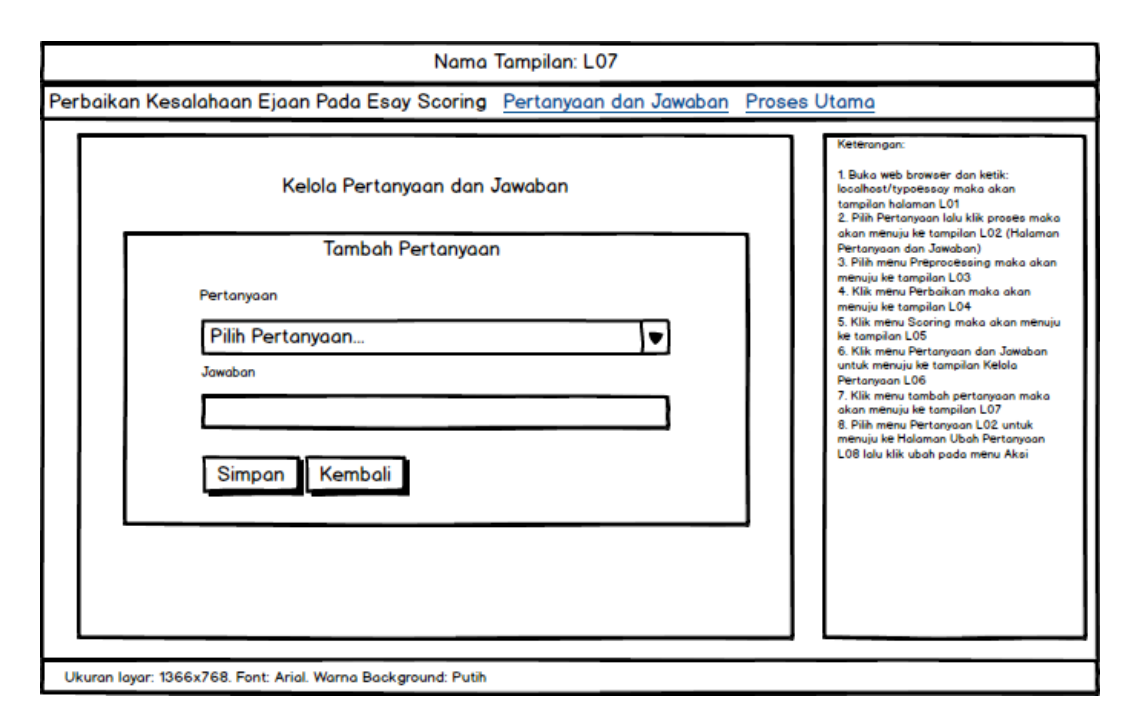

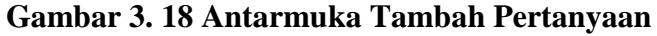

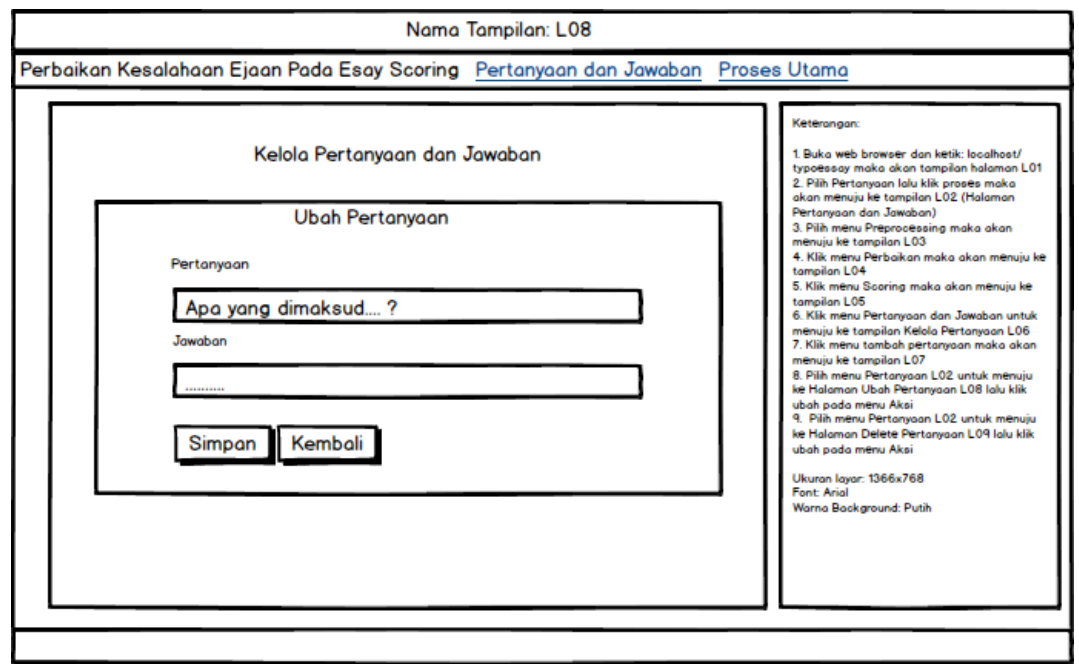

**Gambar 3. 19 Antarmuka Halaman Ubah Pertanyaan**

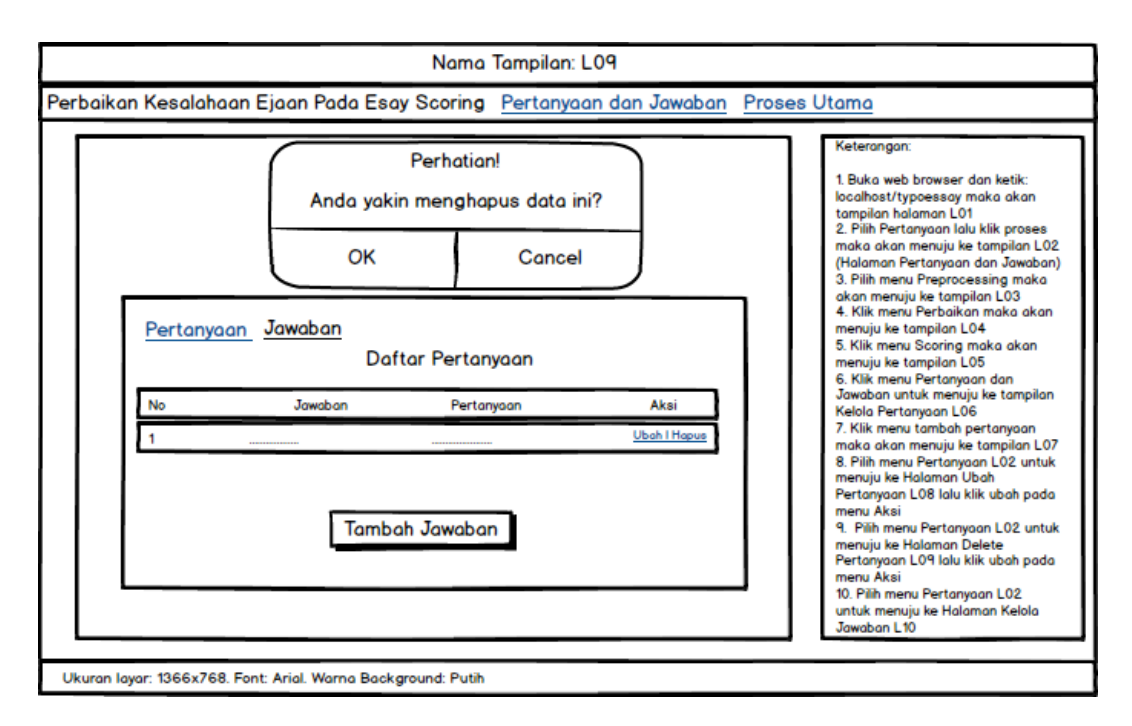

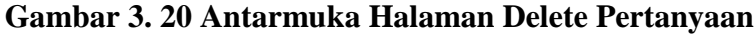

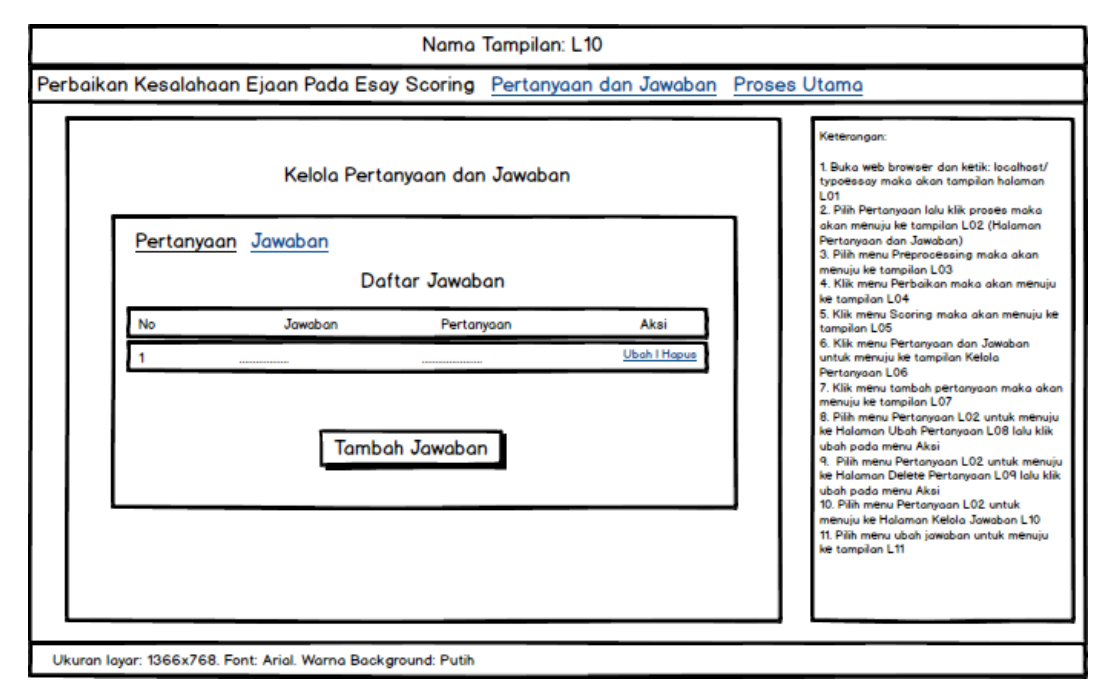

**Gambar 3. 21 Antarmuka Halaman Kelola Jawaban**

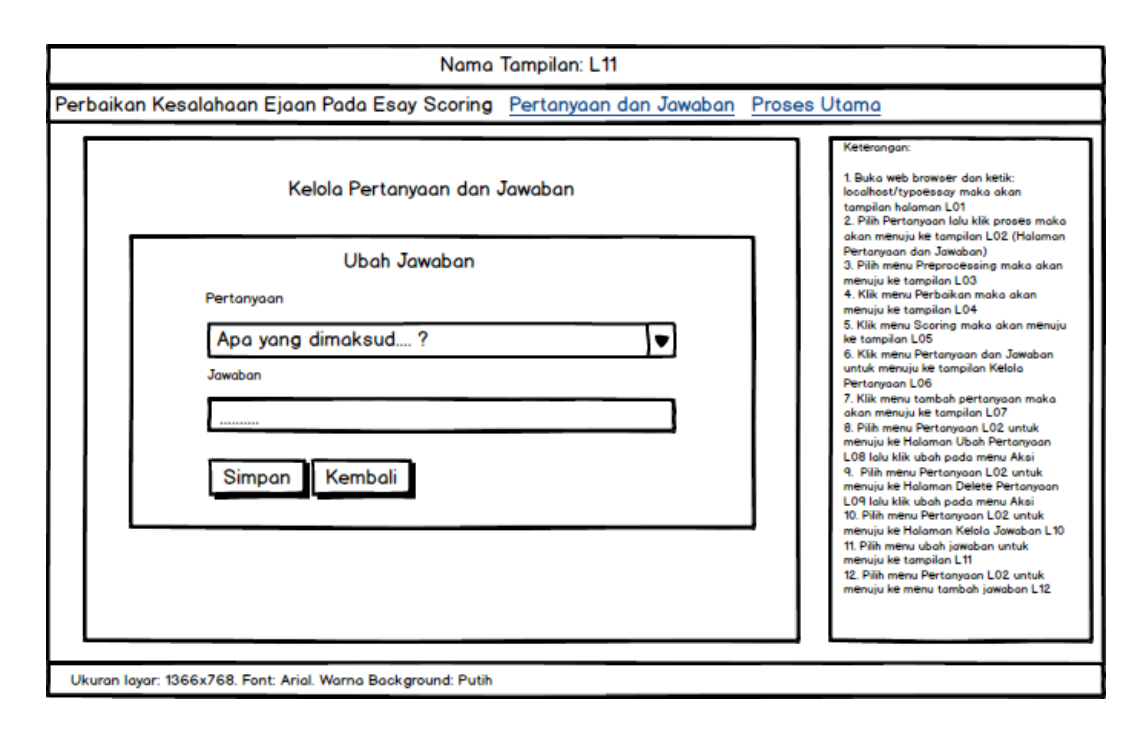

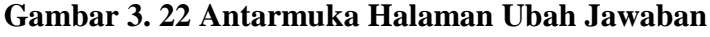

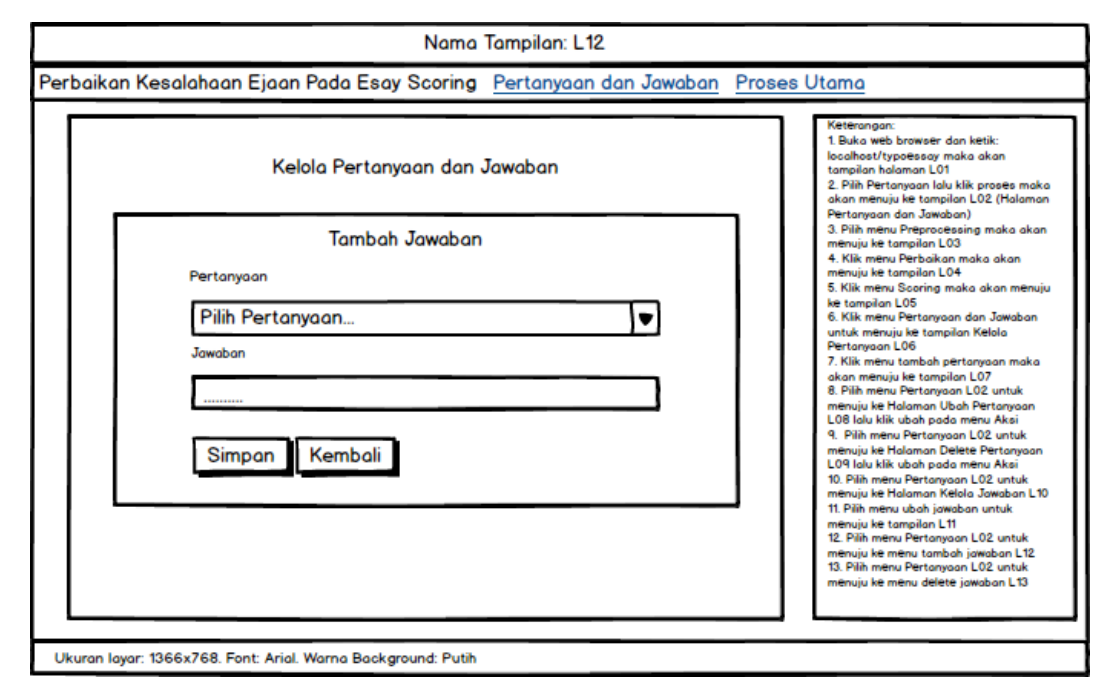

**Gambar 3. 23 Antarmuka Halaman Tambah Jawaban**

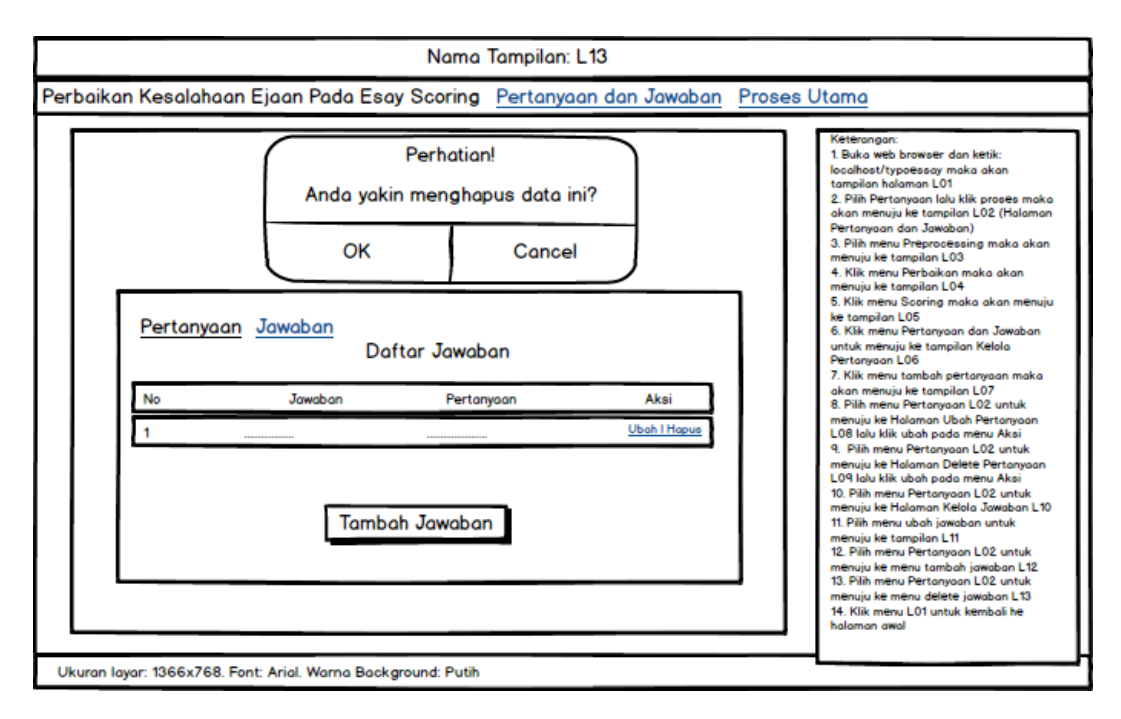

**Gambar 3. 24 Antarmuka Halaman Delete Jawaban**

#### **3.11.7. Perancangan Pesan**

Perancangan pesan adalah pesan peringatan yang keluar dalam bentuk pesan ketika ada proses yang dijalankan.

1. Pesan ketika ingin pilih pertanyaan. Pesan ini akan muncul ketika pengguna tidak men-ceklis pertanyaan yang diinginkan. Pesan ini mengharuskan pengguna memilih pertanyaan dengan cara men-ceklis.

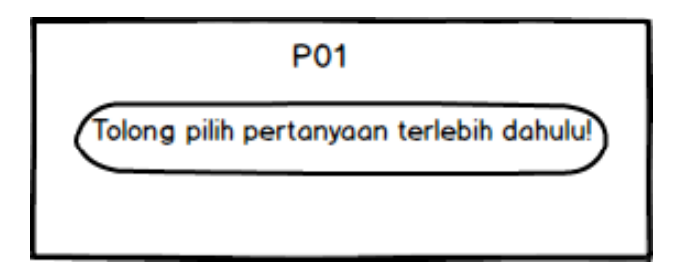

**Gambar 3. 25 Perancangan Pesan P01**

2. Pesan ketika ingin pilih jawaban.

Pesan ini akan muncul ketika pengguna ingin menghapus pertanyaan yang diinginkan.

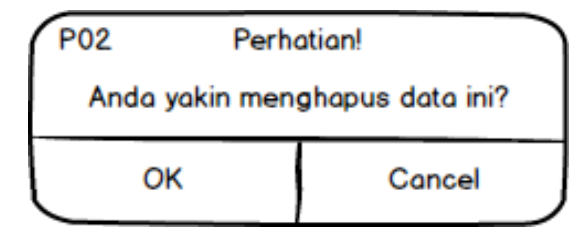

**Gambar 3. 26 Perancangan Pesan P02**

3. Pesan ketika ingin pilih jawaban.

Pesan ini akan muncul ketika pengguna ingin menghapus jawaban yang diinginkan.

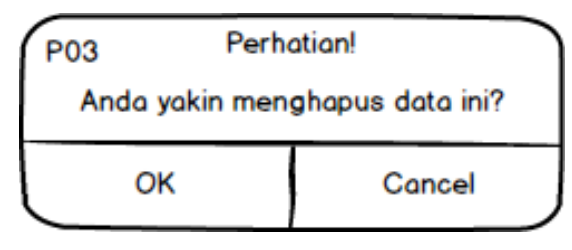

**Gambar 3. 27 Perancangan Pesan P03**

#### **3.11.8. Perancangan Jaringan Semantik**

Jaringan semantik adalah jaringan penghubung yang menghubungkan dari navigasi menu ke menu-menu yang lain. Perancangan jaringan semantik dalam aplikasi kesalahan ejaan pada sistem *essay scoring* bisa dilihat pada gambar 3. 28 sebagai berikut.

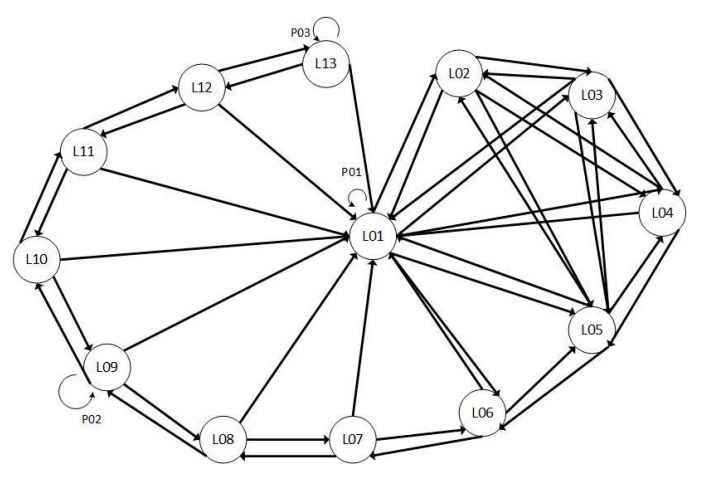

**Gambar 3. 28 Jaringan Semantik**